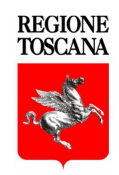

## **PROGRAMMA DI SVILUPPO RURALE**

## **2 0 0 7 - 2 0 1 3**

# **MANUALE DEI CONTROLLI AMMINISTRATIVI**

# **AI SENSI DELL'ART. 24 REGOLAMENTO (UE) 65/2011**

**REV. 1.2** 

**Agosto 2013** 

## **INDICE**

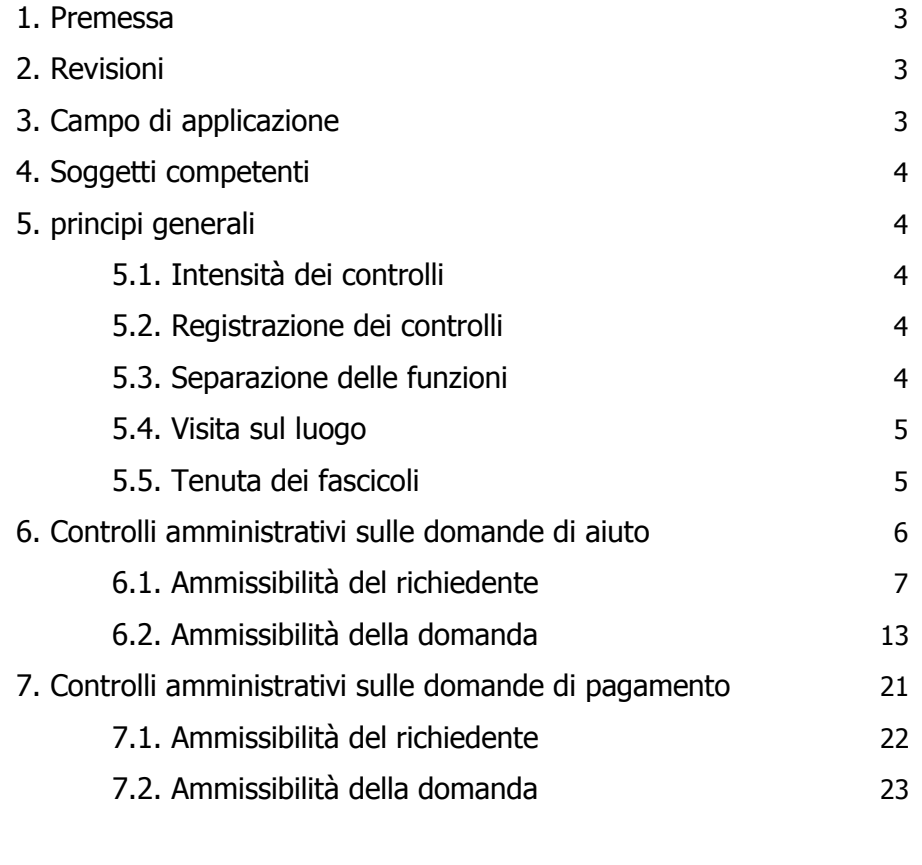

# ALLEGATI

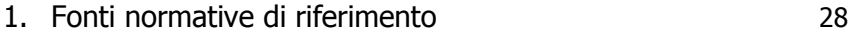

## **1. PREMESSA**

II presente manuale descrive le modalità di esecuzione dei controlli amministrativi così come definiti dall'art.24 del Reg. (UE) n. 65/2011 della Commissione del 27 gennaio 2011 e regolati dal Documento attuativo regionale (DAR) del PSR 2007/13 della Regione Toscana. Scopo del manuale è di fornire indicazioni dettagliate sulle modalità di esecuzione dei controlli, in modo da ottimizzare e standardizzare le operazioni di controllo svolte dai diversi uffici competenti.

Si precisa che i documenti indicati come strumenti di verifica sono quelli generalmente ritenuti idonei.

Resta inteso che il richiedente/beneficiario ha la possibilità di presentare dichiarazioni sostitutive nei casi previsti dalla legge (D.P.R. n. 445/00)

I I requisiti, le definizioni e i criteri di valutazione sono riportati nel presente documento in forma sintetica; si ricorda che per una lettura certa e esaustiva degli elementi suddetti, si deve fare riferimento unicamente al PSR vigente e al relativo DAR.

## **2. REVISIONI**

Sulla base delle modifiche normative, delle segnalazioni e della collaborazione degli uffici istruttori, il manuale potrà essere migliorato e completato in modo da costituire sempre un documento di riferimento per le operazioni di controllo.

## **3. CAMPO DI APPLICAZIONE**

Il presente manuale si applica ai controlli amministrativi svolti su domande di aiuto e di pagamento relative alle seguenti misure del PSR Toscana 2007/13:

- 112 Insediamento giovani agricoltori
- 113 Prepensionamento degli imprenditori e dei lavoratori agricoli
- 114 Ricorso a servizi di consulenza da parte degli imprenditori agricoli e forestali
- 121 Ammodernamento delle aziende agricole
- 122 Migliore valorizzazione economica delle foreste
- 123 Accrescimento del valore aggiunto dei prodotti agricoli e forestali
- 124 Cooperazione per lo sviluppo di nuovi prodotti, processi e tecnologie (\*) nel settore agricolo e alimentare e in quello forestale (per gli investimenti materiali)
- 125 Miglioramento e sviluppo delle infrastrutture in parallelo con lo sviluppo e l'adeguamento dell'agricoltura e della silvicoltura
- 133 Sostegno alle associazioni di produttori per attività di informazione e promozione riguardo ai prodotti che rientrano nei sistemi di qualità alimentare
- 216 Investimenti non produttivi (aree agricole)
- 221 Imboschimento di terreni agricoli (costi di impianto)
- 223 Imboschimento di superfici non agricole (costi di impianto)
- 226 Ricostituzione del potenziale forestale e interventi preventivi (\*\*)
- 227 Sostegno agli investimenti non produttivi (aree forestali) (\*\*)
- 311 Diversificazione in attività non agricole
- 312 sostegno alla creazione e allo sviluppo delle imprese
- 313 Incentivazione di attività turistiche
- 321 Servizi essenziali per l'economia e la popolazione rurale
- 322 Sviluppo e rinnovamento dei villaggi
- 323 Tutela e riqualificazione del patrimonio rurale

\_\_\_\_\_\_\_\_\_\_\_\_\_\_\_\_\_\_\_\_\_\_\_\_\_\_\_\_\_\_\_\_\_\_\_\_\_\_\_\_\_\_\_\_\_\_\_\_\_\_\_\_\_\_\_\_\_\_\_\_\_\_\_\_\_\_\_\_\_\_\_\_\_\_\_

(\*\*) limitatamente alle sole procedure di assegnazione tramite bando

<sup>(\*)</sup> limitatamente ai controlli amministrativi sulle domande di aiuto e pagamento collegate ai progetti selezionati

## **4. SOGGETTI COMPETENTI**

Ai sensi della normativa vigente, i controlli amministrativi di cui all'art. 24 del Regolamento (UE) n. 65/11 sono svolti da uffici regionali, dagli Enti locali (Province, Comunità montane, Unioni di Comuni) competenti per territorio e dai Gruppi di azione locale per le misure dell'asse 4 'LEADER'.

Si ricorda che, ai sensi della normativa vigente, i controlli in loco ed ex post ai sensi degli artt. nn. 25 e 29 del Regolamento (UE) n. 65/11 sono svolti dall'Organismo pagatore regionale ovvero dall'Agenzia regionale per le erogazioni in agricoltura (ARTEA).

## **5. PRINCIPI GENERALI**

## **5.1. Intensità dei controlli**

Tutte le domande di aiuto e di pagamento nonché le dichiarazioni presentate da beneficiari o da terzi sono sottoposte a controlli amministrativi, in conformità a quanto indicato dall'art. 24 del Regolamento (UE) n. 65/11.

Le domande sono così definite (ai sensi dell'art. 2 del Regolamento (UE) n. 65/11):

- Domanda di aiuto: "una domanda di sostegno o di partecipazione a un regime ai sensi del regolamento (CE) n. 1698/2005".
- Domanda di pagamento: "la domanda di un beneficiario per ottenere il pagamento da parte delle autorità nazionali".

I controlli amministrativi devono pertanto essere effettuati sul 100% delle domande che risultano ammesse a finanziamento sulla base delle graduatorie preliminari.

## **5.2. Registrazione dei controlli**

L'art. 24.1 del Regolamento (UE) n. 65/11 prevede che: 'Le procedure attuate presuppongono la registrazione dell'attività di controllo svolta, dei risultati della verifica e delle misure adottate in caso di constatazione di discrepanze.' Le registrazioni devono essere effettuate sul sistema informatico ARTEA, impiegando la modulistica apposita nella quale sono riepilogati:

- i risultati delle verifiche effettuate sui singoli elementi/requisiti di accesso o di priorità che devono essere presentati a corredo della descrizione dell'operazione per cui è richiesto il finanziamento;
- le attività di controllo svolte, che comprendono tutti i passaggi per la definizione e valutazione degli investimenti ammessi e del contributo assegnabile o liquidabile;
- le misure adottate in caso di difformità accertate rispetto alle condizioni per la concessione del sostegno o rispetto a quanto previsto nell'atto di assegnazione.

Per ogni domanda istruita sul sistema ARTEA rimane pertanto traccia indelebile della domanda presentata e di tutti i passaggi svolti per giungere all'accettazione o al diniego della stessa.

Resta inteso che ogni registrazione relativa ai risultati delle verifiche, alle attività di controllo, alle misure adottate in caso di difformità accertate include l'evidenza delle relative motivazioni, ai sensi della normativa generale in tema di procedimento amministrativo.

## **5.3. Separazione delle funzioni**

In analogia con quanto previsto dall'allegato I al Regolamento (CE) n. 885/06, al fine di garantire il principio della separazione delle funzioni e della sorveglianza delle operazioni di controllo, è buona prassi, ove possibile, che:

- Il personale preposto ad effettuare i controlli amministrativi sulla domanda di aiuto sia diverso da quello che effettua i controlli sulla corrispondente domanda di pagamento.
- Tutte le attività e i controlli sopra indicati siano svolte sotto la supervisione di personale di grado superiore (es. funzionario responsabile di posizione organizzativa, dirigente, Responsabile tecnico amministrativo per l'attuazione dell'asse 4 del GAL) che vista i verbali elaborati (istruttoria, accertamento finale), dopo avere effettuato controlli di sistema o a campione sulle domande oggetto del provvedimento.

## **5.4. Visita sul luogo**

L'art. 24.4 del Regolamento (UE) n. 65/11 prevede che: '*I controlli amministrativi sulle operazioni* connesse a investimenti comprendono almeno una visita sul luogo dell'operazione sovvenzionata o del relativo investimento per verificare la realizzazione dell'investimento stesso'.

Nel caso dei controlli amministrativi sulle domande di aiuto, la eventuale visita sul luogo è svolta solo se la domanda contiene una previsione di lavori attuati mediante contributi in natura con modifica dello stato dei luoghi, mentre è da attuarsi sempre, salvo le eccezioni previste dal DAR, nel controllo delle domande di pagamento.

## **5.5. Tenuta dei fascicoli**

Ogni ufficio responsabile delle istruttorie deve organizzare un archivio generale, contenente tutti i fascicoli relativi alle singole domande finanziate sulle singole misure del PSR 2007/13. L'archivio deve essere organizzato per sezioni, ciascuna facente riferimento ad una singola misura, o ad un singolo bando nel caso delle misure dell'asse 4, e deve contenere tutti i fascicoli dei progetti da esso finanziati.

Un fascicolo è costituito da una o più cartelle chiuse, di formato sufficiente a contenere e conservare, senza rischio di smarrimento, i documenti costituenti il progetto e quelli inerenti alla sua istruttoria. Il fascicolo è suddiviso in una parte relativa all'esame della domanda di aiuto, fino all'atto di assegnazione e una parte relativa all'istruttoria della o delle domande di pagamento, fino alla liquidazione del saldo finale. Ogni fascicolo deve essere dotato dell'elenco analitico del suo contenuto, in modo da facilitare la ricerca dei documenti al suo interno.

L'archiviazione sul S.I. ARTEA può sostituire in tutto od in parte la creazione del fascicolo cartaceo di cui sopra.

Resta inteso che, ove possibile, i documenti utilizzati dagli uffici istruttori sono di norma in formato digitale e contenuti sul S.I. di ARTEA, in coerenza con quanto definito nel DAR.

Si ricorda che, ai sensi del DAR vigente anche i documenti necessari all'istruttoria della domanda di aiuto e di pagamento devono, fatte salve alcune eccezioni, essere immessi sul S.I. di ARTEA in formato digitale.

## **6. CONTROLLI AMMINISTRATIVI SULLE DOMANDE DI AIUTO**

I controlli amministrativi sulle domande di aiuto, così come indicato dal comma 2 dell'art. 24 del Regolamento (UE) n. 65/2011, comprendono la verifica:

- a) dell'ammissibilità dell'operazione oggetto della domanda di sostegno;
- b) della conformità ai criteri di selezione fissati nel programma di sviluppo rurale;
- c) della conformità dell'operazione per la quale è chiesto il sostegno con la normativa dell'Unione e Nazionale, in particolare, ove applicabile, in materia di appalti pubblici, di aiuti di stato e di altre norme obbligatorie previste dalla normativa nazionale o dal programma di sviluppo rurale;
- d) della ragionevolezza dei costi dichiarati, valutati con un sistema di valutazione adeguato, ad esempio in base a spese di riferimento o al raffronto delle diverse offerte, oppure esaminati da un comitato di valutazione;
- e) dell'affidabilità del richiedente in base a eventuali altre operazioni cofinanziate che ha realizzato a partire dal 2000.

In considerazione del fatto che le procedure attualmente in vigore prevedono la presentazione di una domanda di aiuto semplificata che viene inserita in una graduatoria preliminare, alle verifiche di cui al punto a) si affianca una contemporanea verifica di coerenza tra quanto dichiarato nella domanda di aiuto semplificata e quanto confermato/documentato nella domanda di aiuto p.d. a seguito del completamento.

L'ordine seguito nella elencazione degli elementi da controllare è coerente con quanto indicato nel DAR e prende in esame 1) i requisiti di ammissibilità del richiedente e 2) le condizioni essenziali per l'ammissibilità della domanda, ad eccezione del possesso dei requisiti "qualifica di IAP", "condizione di tabacchicoltore" e "possesso dell'UTE/UPS" che vengono comunque di prassi presi in considerazione preliminarmente per le misure pertinenti.

I requisiti di ammissibilità di seguito presi in esame, costituiscono la **parte comune** a più misure del PSR; le schede relative alle singole misure del PSR, composte da gruppi di criteri/requisiti specifici di misura, costituiscono un complemento della parte comune.

Si suggerisce di svolgere le verifiche sulle domande di aiuto nel seguente ordine:

- 1) parte comune, 6.1 Ammissibilità del richiedente
- 2) scheda specifica di misura, Ammissibilità del richiedente (se presente)
- 3) scheda specifica di misura, Verifica dei criteri di selezione
- 4) parte comune,6.2 Ammissibilità della domanda
- 5) scheda specifica di misura, Ammissibilità della domanda

La valenza di quanto previsto nelle schede sopracitate non sostituisce o modifica quanto disciplinato dalla normativa vigente ivi compresi i Bandi e le Direttive di attuazione.

Si riportano, di seguito, per ogni elemento/requisito previsto le indicazioni sulle modalità di verifica dello stesso.

L'esito del controllo deve essere registrato (si veda il par. 5.2) nel verbale redatto tramite l'apposita modulistica presente sul sistema S.I. ARTEA.

Le indicazioni che seguono sono applicabili sia per la verifica della documentazione probante in sede di istruttoria della domanda sia in caso di verifica a campione di dichiarazione sostitutiva di certificazione o di atto di notorietà ai sensi del DPR 445/00, presentata al momento del completamento.

## **6.1. Ammissibilità del richiedente**

#### **6.1.1. Qualifica IAP** - Per le misure 121, 311 escluso azione a.1, 132

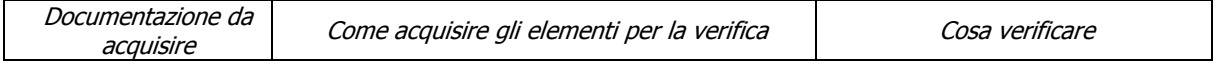

#### **IAP regionale**

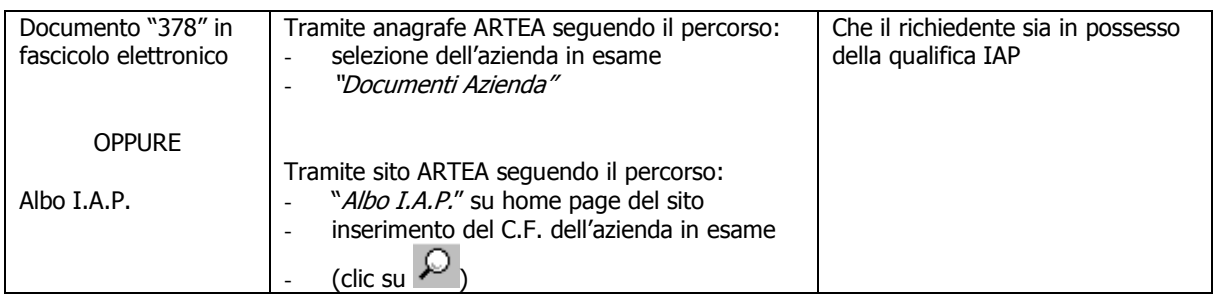

#### **IAP extra-regionale**

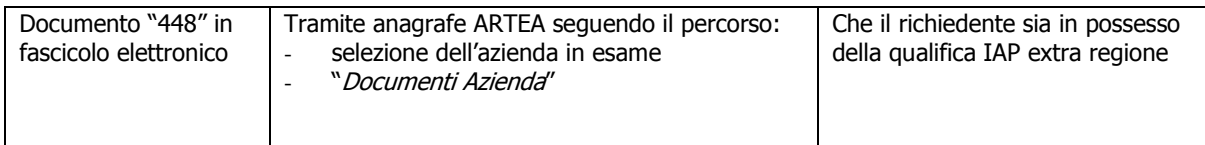

#### **Equiparato IAP ai sensi della LR 45/2007 e DPRG n. 6/R/2008**

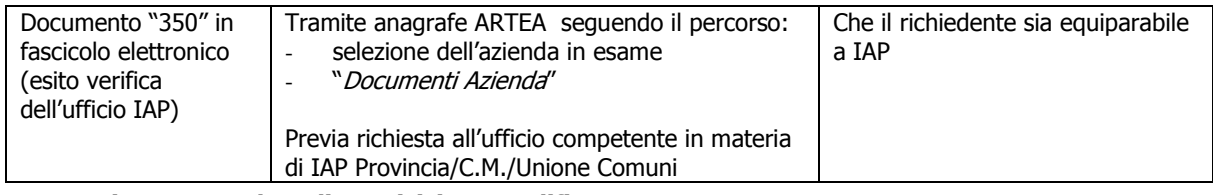

**N.B.: registrare n. e data di acquisizione qualifica IAP** 

### **6.1.2. Condizione di tabacchicoltore** (par. 2.10 DAR) - Per le misure 121, 122, 221, 311

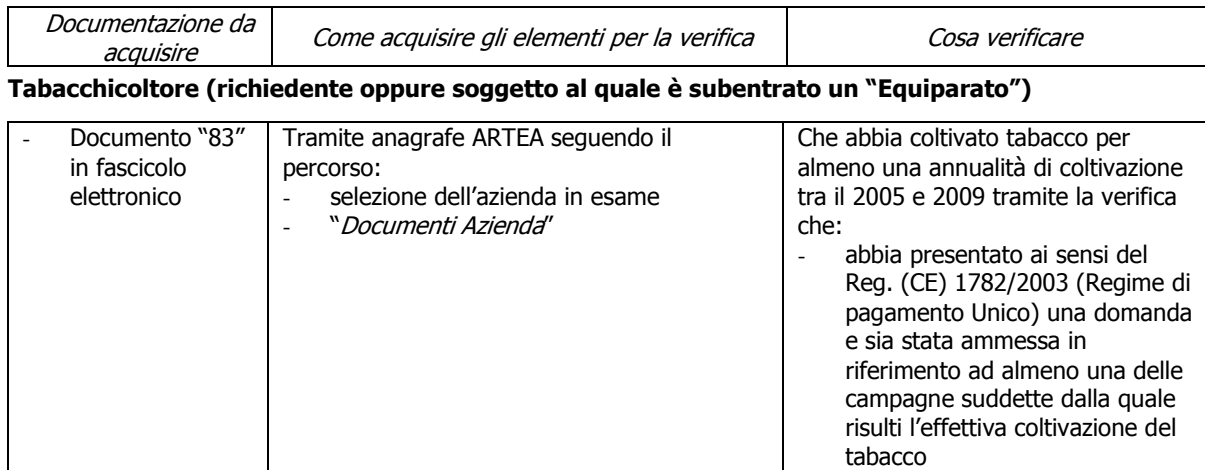

### **Equiparato a tabacchicoltore (solo in caso di subentro; scegliere la casistica)**

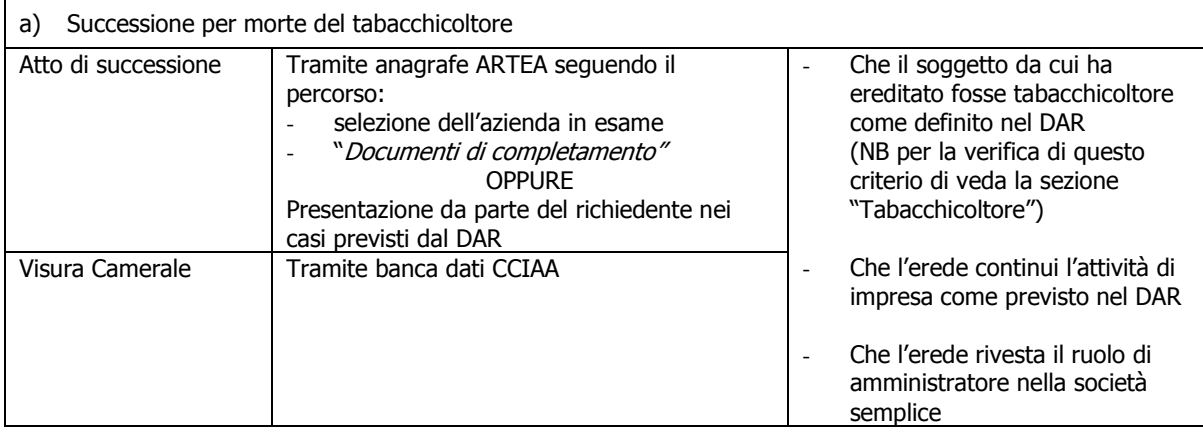

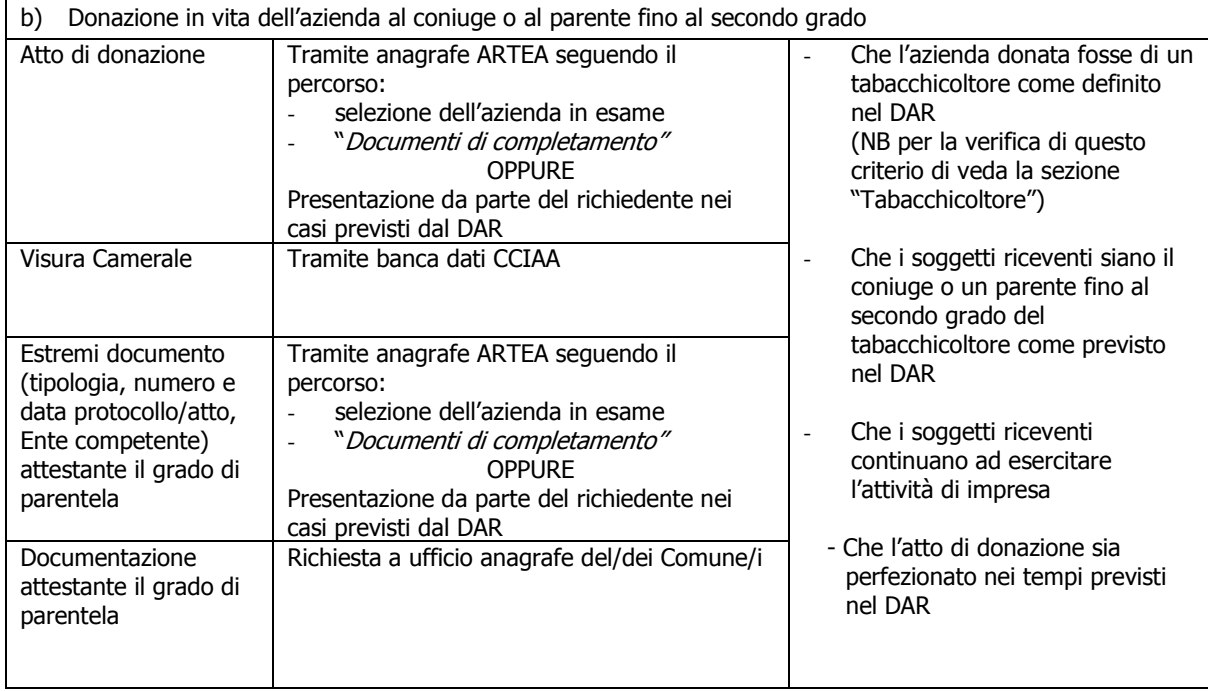

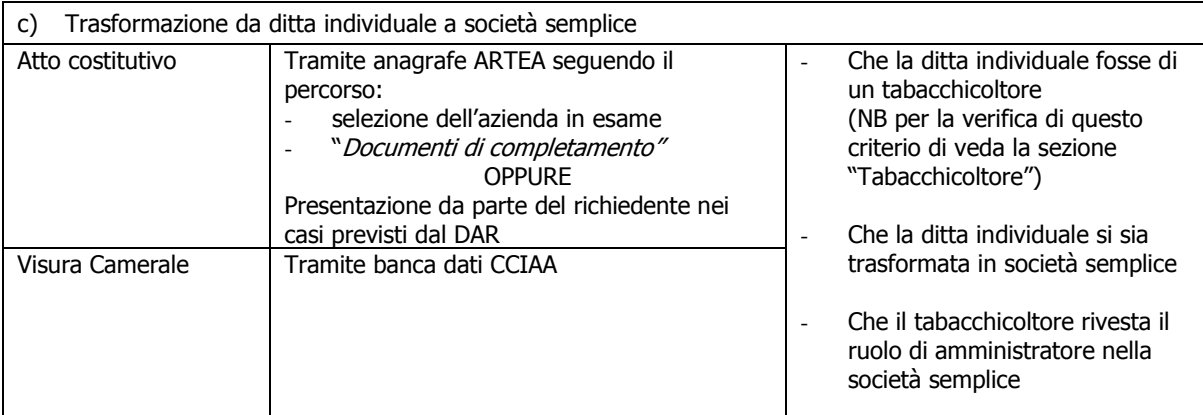

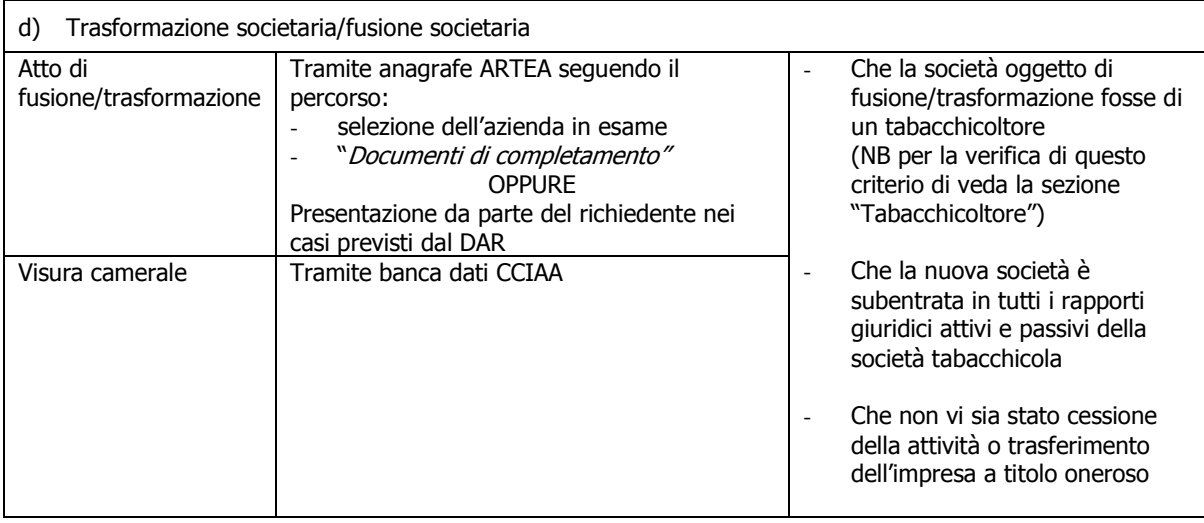

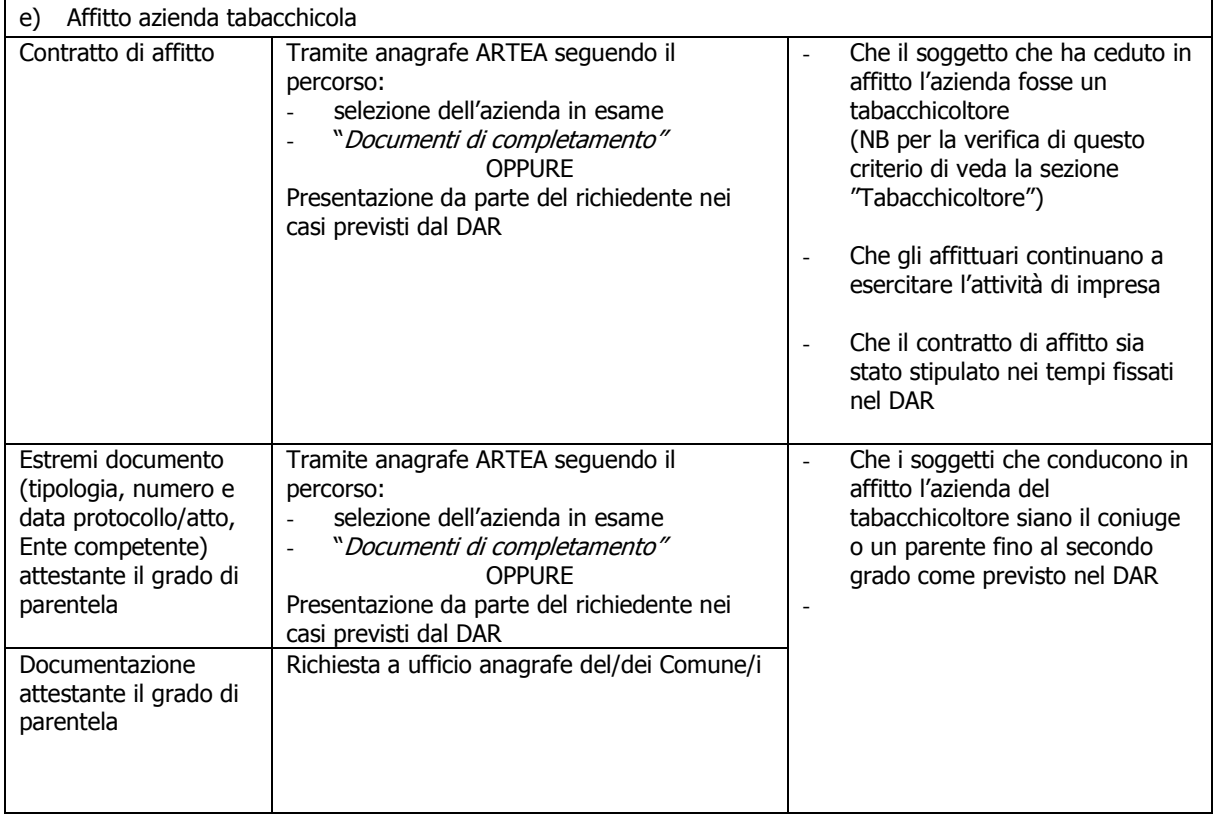

#### **6.1.3. Possesso dell'UTE/UPS** (par. 3.3.3.2.5. DAR)

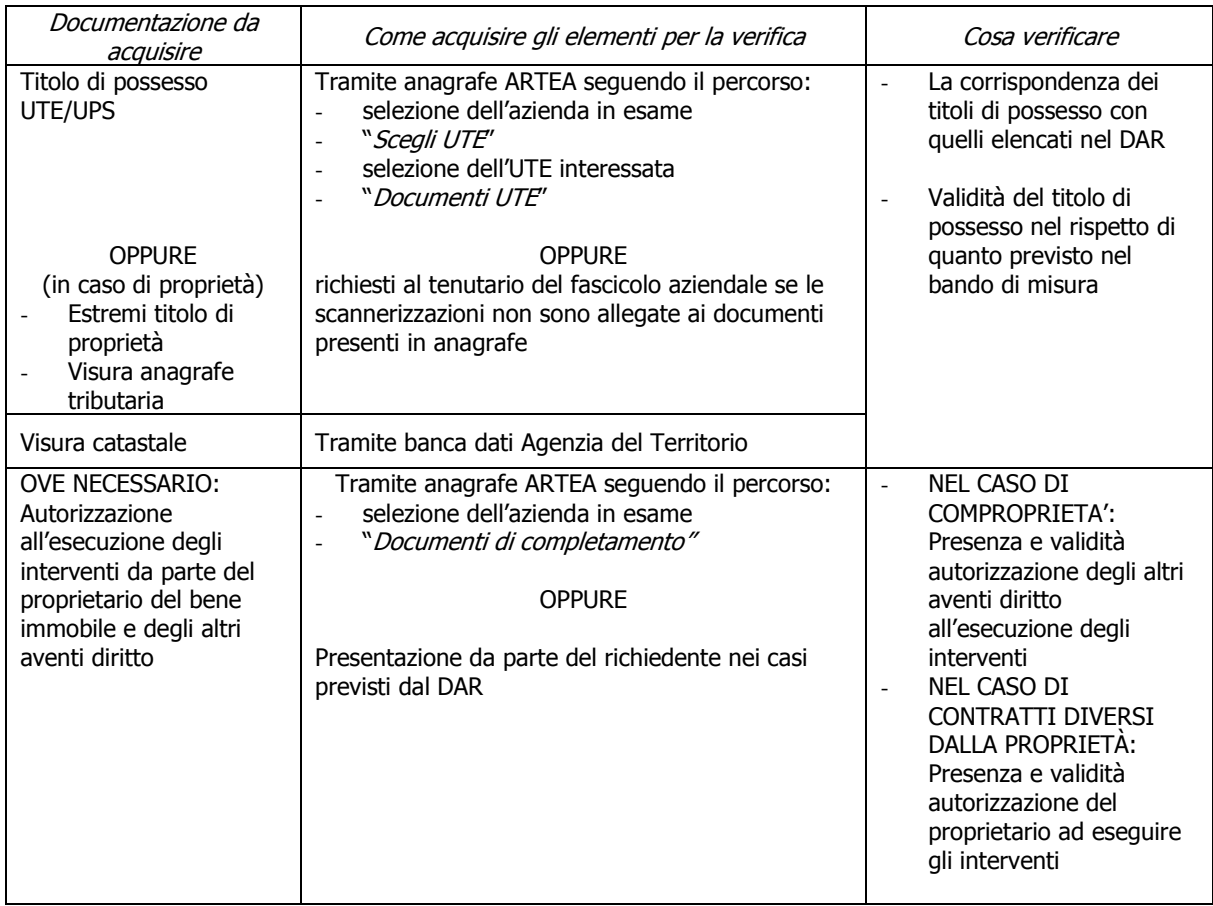

#### **6.1.4. Affidabilità del richiedente** (par. 2.1.1 All. DAR)

Per tutte le misure dell'asse 1, asse 2 (limitatamente alle misure 214 b.2, 216, 221, 223, 226, 227) e per tutte le misure dell'asse 3

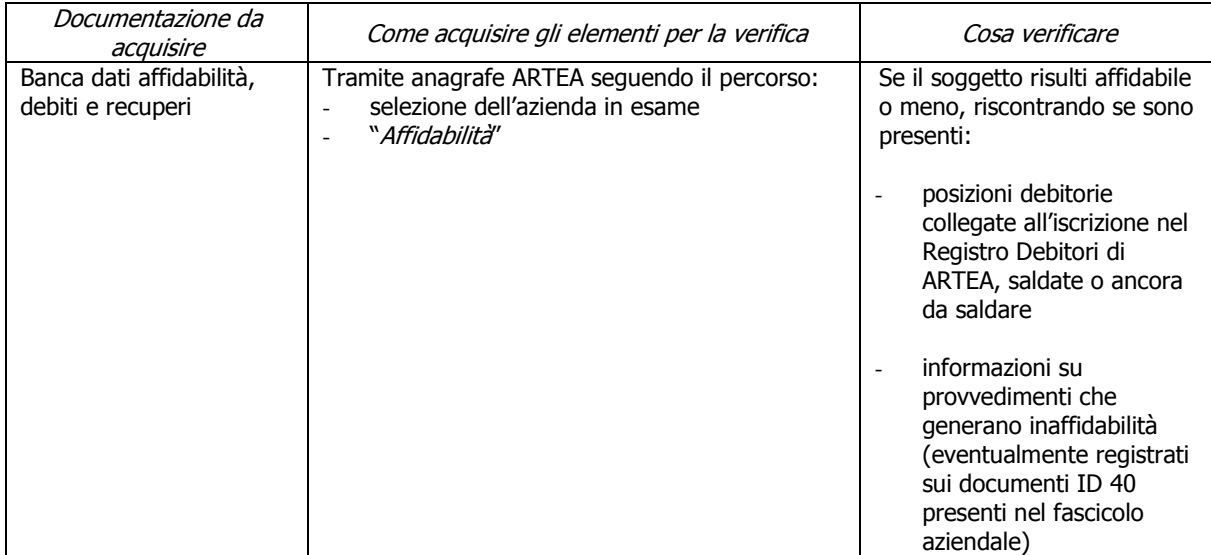

#### **6.1.5. Regolarità contributi previdenziali, assistenziali, assicurativi** (par. 2.1.2 All. DAR) Per tutte le misure, escluso mis. 132, 144, 211, 212, 214, 215, 225 e beneficiari di diritto pubblico

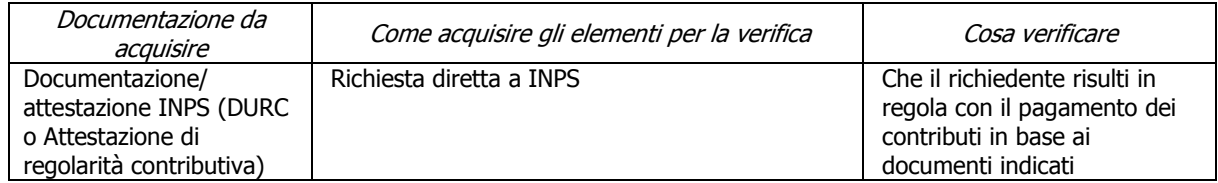

#### **6.1.6. Condanne penali per reati gravi** (par. 2.1.3 All. DAR)

Per tutte le misure, a esclusione dei beneficiari di diritto pubblico

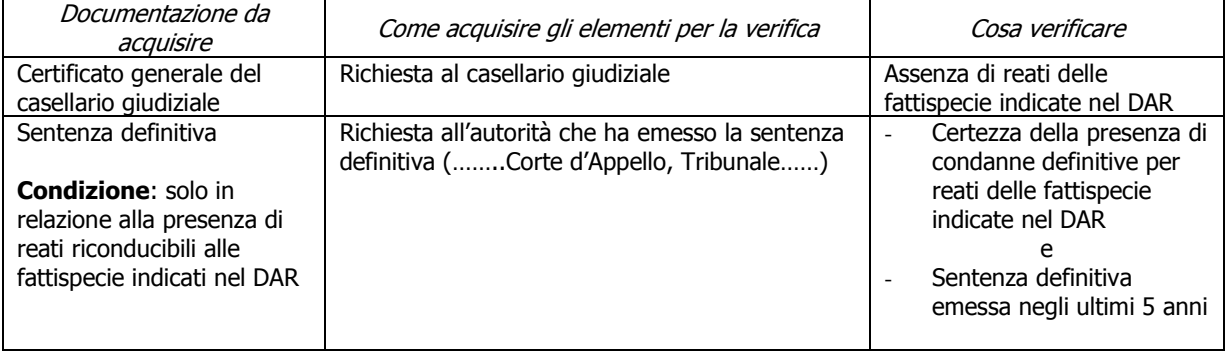

## **6.1.7. Assenza di fallimento, liquidazione coatta, concordato o equivalente** (par. 2.1.4 All. DAR)

Per tutte le misure, con esclusione delle imprese agricole e dei beneficiari di diritto pubblico

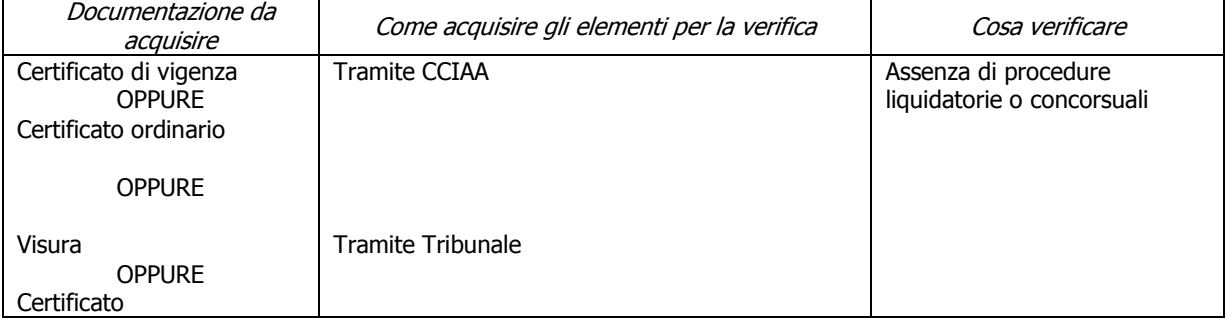

#### **6.1.8. Assenza di aiuti illegali (DPCM 23 maggio 2007)**

Esclusivamente se nella misura è prevista la concessione di un aiuto di stato ai sensi della normativa comunitaria

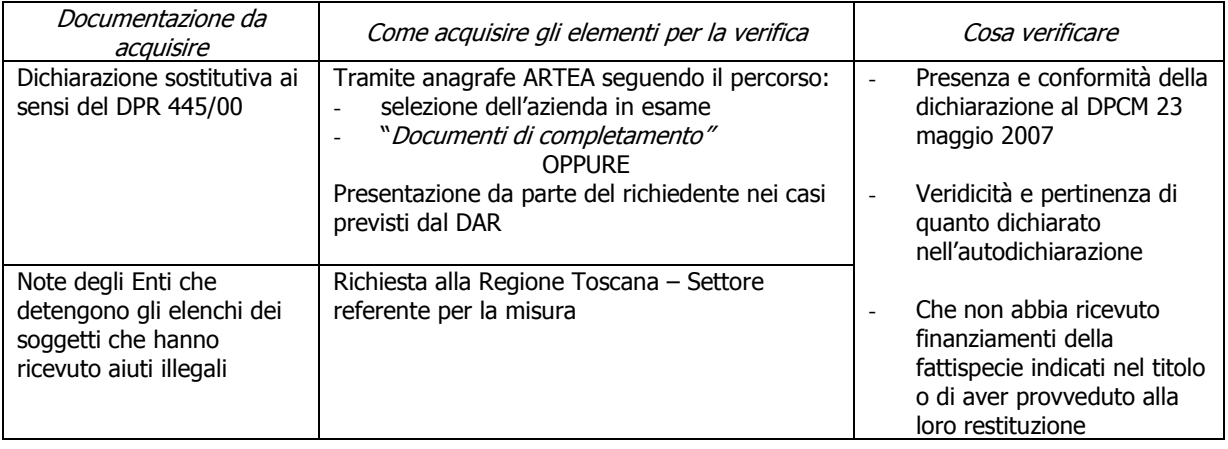

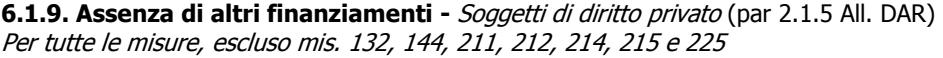

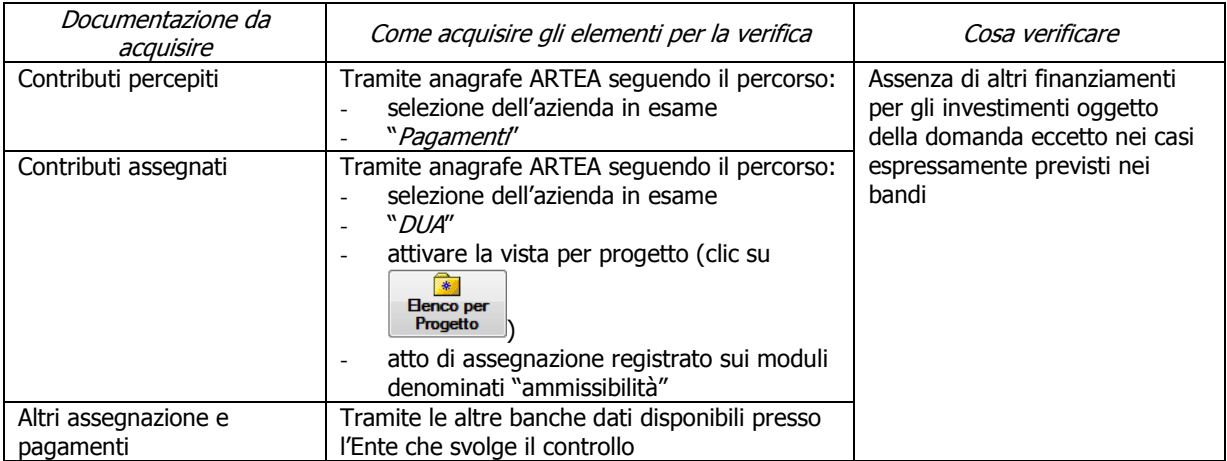

#### **6.1.10. Assenza di altri finanziamenti comunitari -** Soggetti di diritto pubblico (par. 2.1.6 All. DAR) Per tutte le misure, escluso mis. 132, 211, 212, 214, 215 e 225

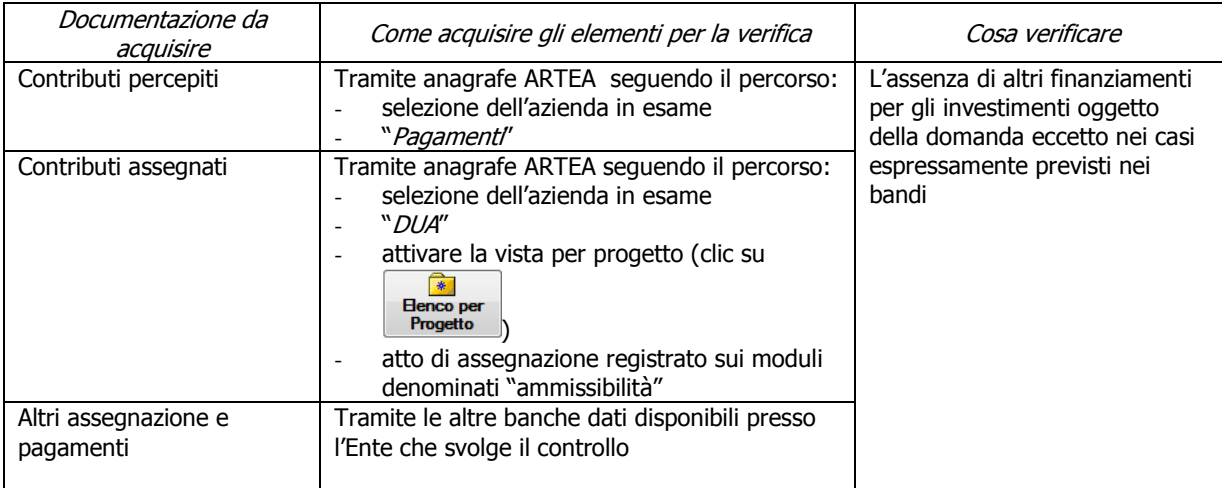

#### **6.1.11. Presenza di finanziamenti in "de minimis" ai sensi dell'art. 2 del Reg. (CE) 1998/2006** – (par. 2.1.7 All. DAR) - Per tutte le misure/sottomisure/azioni soggette a regime "de minimis"

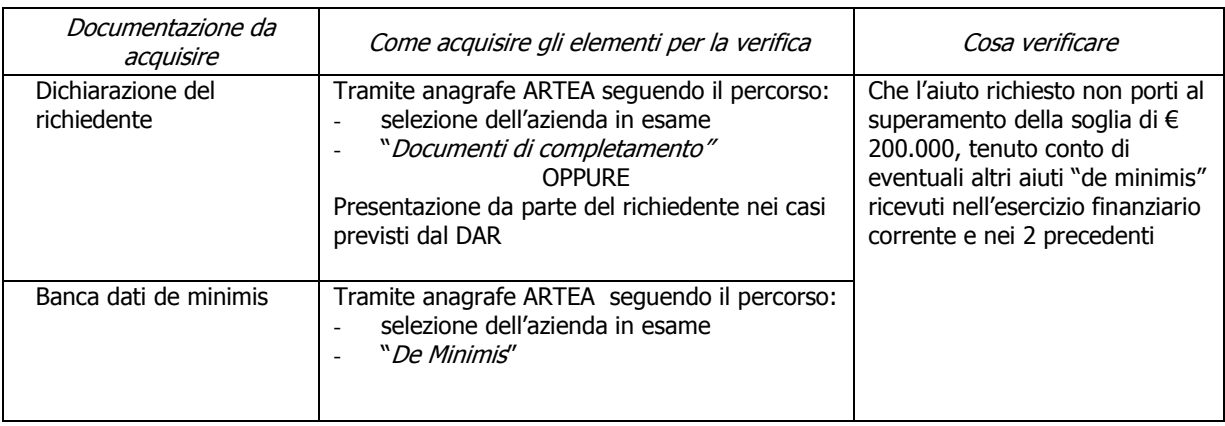

## **6.2. Ammissibilità della domanda di aiuto**

La verifica dell'ammissibilità degli investimenti deve essere svolta con riferimento a quanto previsto nella pertinente scheda di misura del PSR, nelle specifiche relative alle singole misure presenti sul DAR, ove pertinente nella DGR n. 963/09 nonché nel bando cui la domanda si riferisce.

In particolare occorre in ogni caso riscontrare:

- La completezza della documentazione presentata con la domanda di aiuto a descrizione dell'operazione per cui è richiesto il sostegno, in relazione a quanto elencato nella richiesta di completamento inviata dall'ufficio competente per l'istruttoria al richiedente.
- La conformità degli investimenti per cui è richiesto il sostegno a quanto previsto nella scheda di misura, nel DARDAR, ove pertinente nella DGR n. 963/09 nonché nel bando.

#### CANTIERABILITA' DEGLI INVESTIMENTI – Soggetti privati

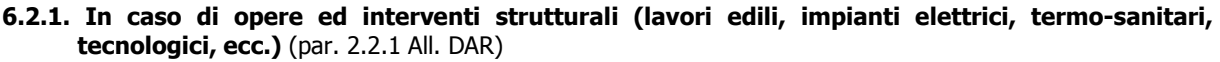

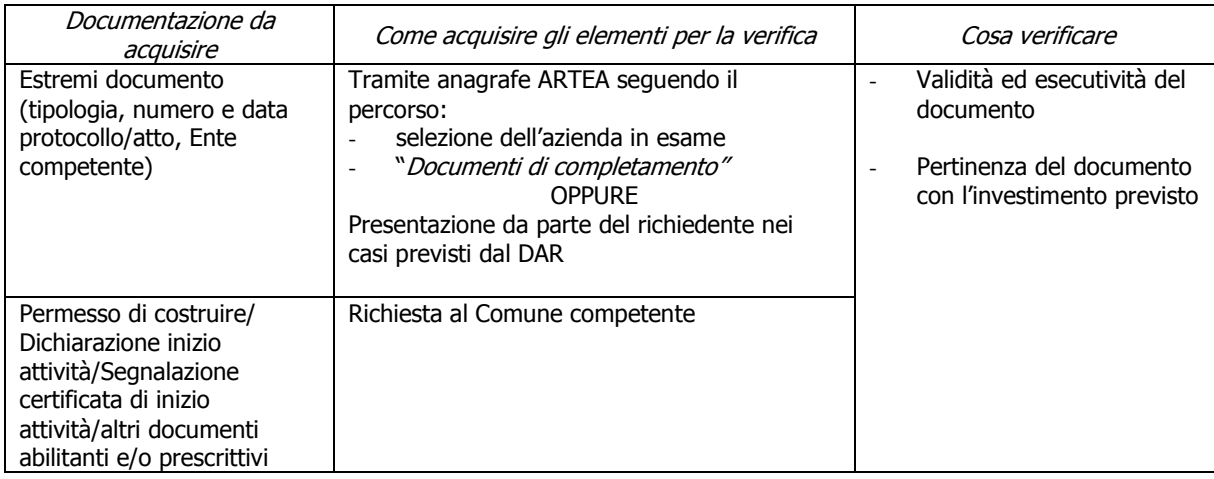

#### **6.2.2. In caso di interventi non edili e strutturali ovvero solo modesti lavori edili e di impiantistica** (par. 2.2.2 All. DAR)

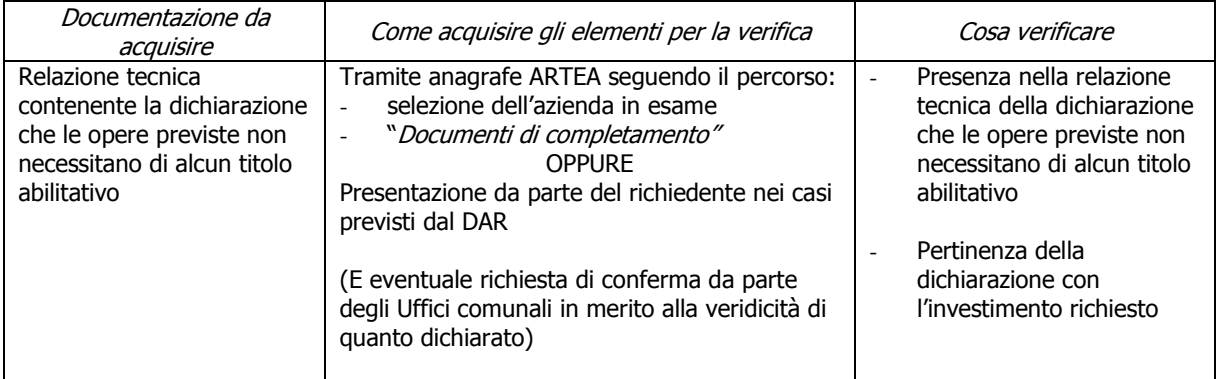

#### **6.2.3. In caso di investimenti in macchinari, impianti e attrezzature** (2.2.3 All. DAR)

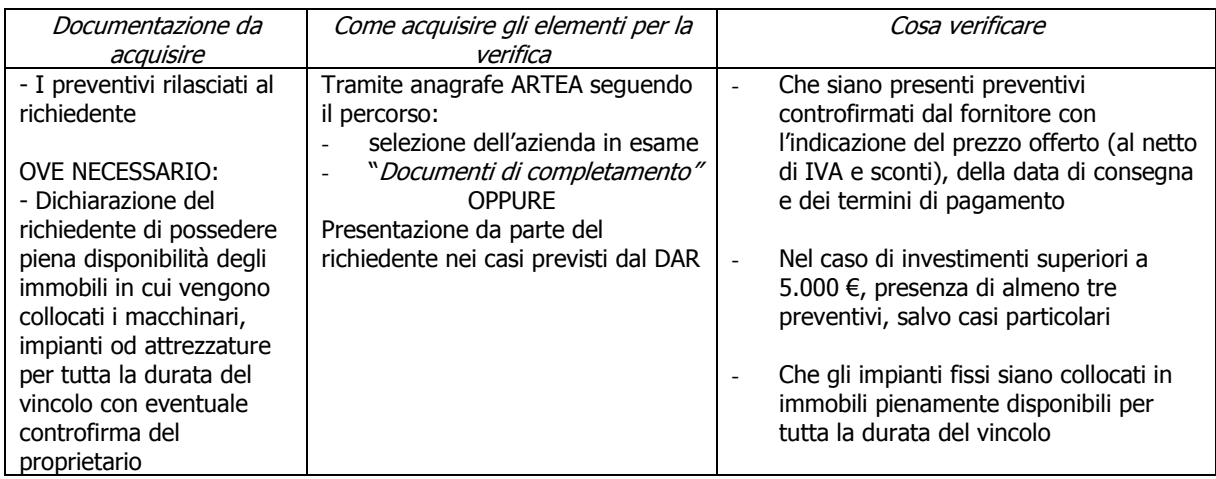

### **6.2.4. In caso di investimenti immateriali** (par. 2.2.4 All. DAR)

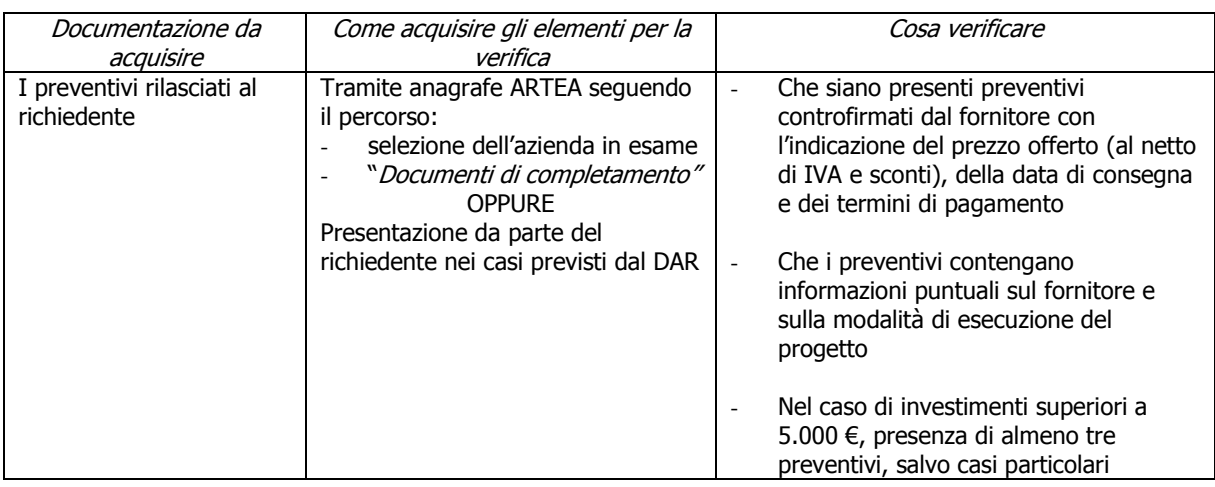

#### **6.2.5. In caso di acquisto di terreni e di beni immobili** (par. 2.2.5 All. DAR)

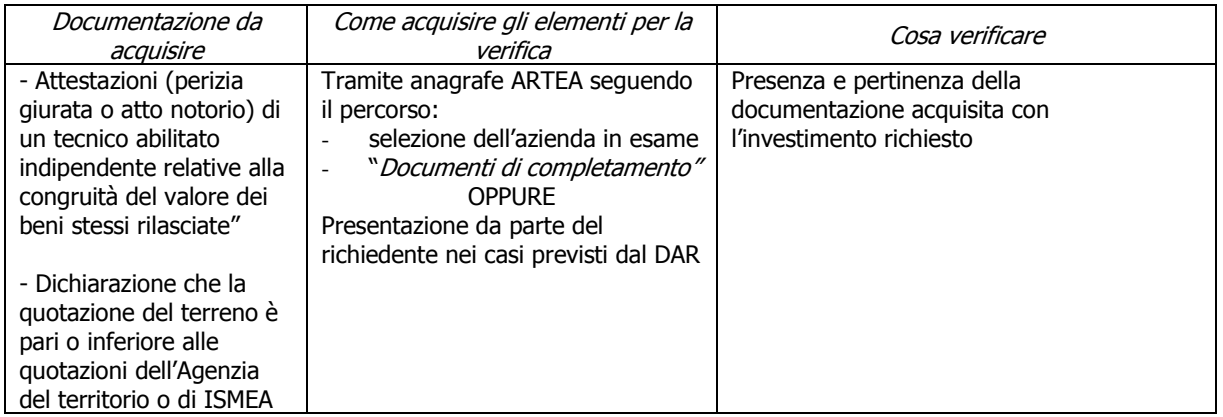

#### **6.2.6. In caso di movimento terra in zone sottoposte a vincolo idrogeologico (non legato a interventi strutturali di cui al 2.2.1 All. DAR) o di taglio dei boschi**

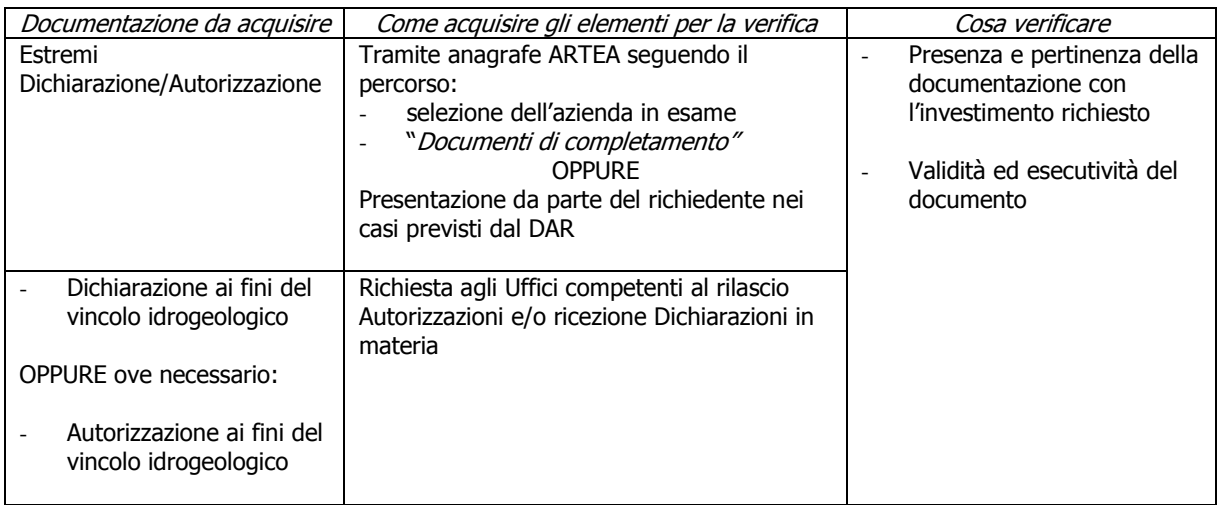

(parr. 2.2.6 e 2.2.7 All. DAR)

#### **6.2.7. In caso di interventi selvicolturali in ottemperanza di un Piano di gestione o di un Piano dei tagli approvati** (par. 2.2.8 All. DAR)

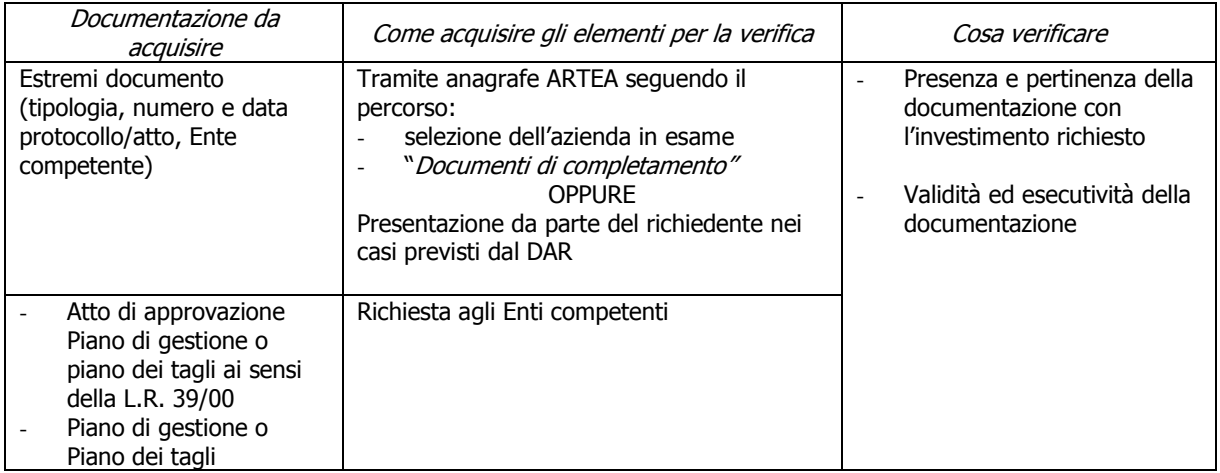

#### **6.2.8. In caso di interventi realizzati in aree protette o soggette a normative particolari**  (par. 2.2.9 All. DAR)

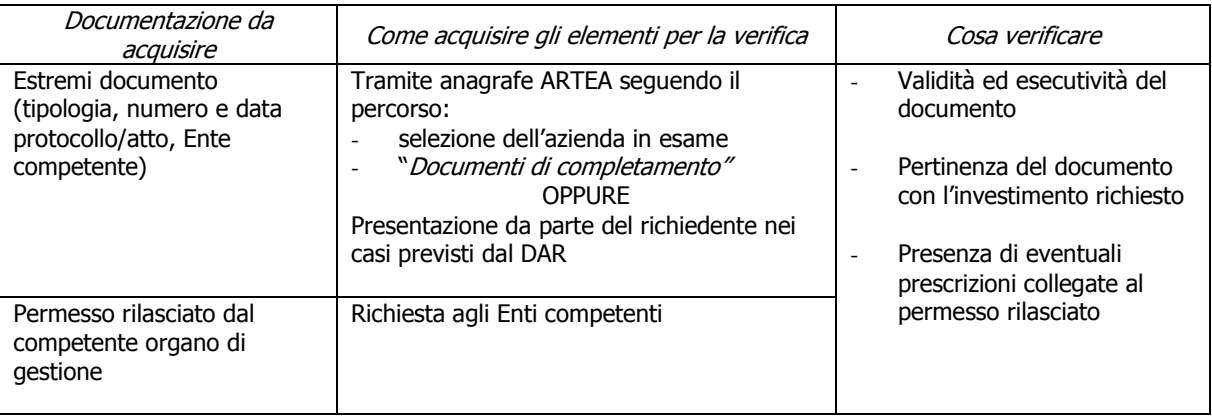

#### **6.2.9. In caso di progetti che prevedono la realizzazione di impianti per la produzione di energia derivante da fonti rinnovabili** (par. 2.2.10 All. DAR)

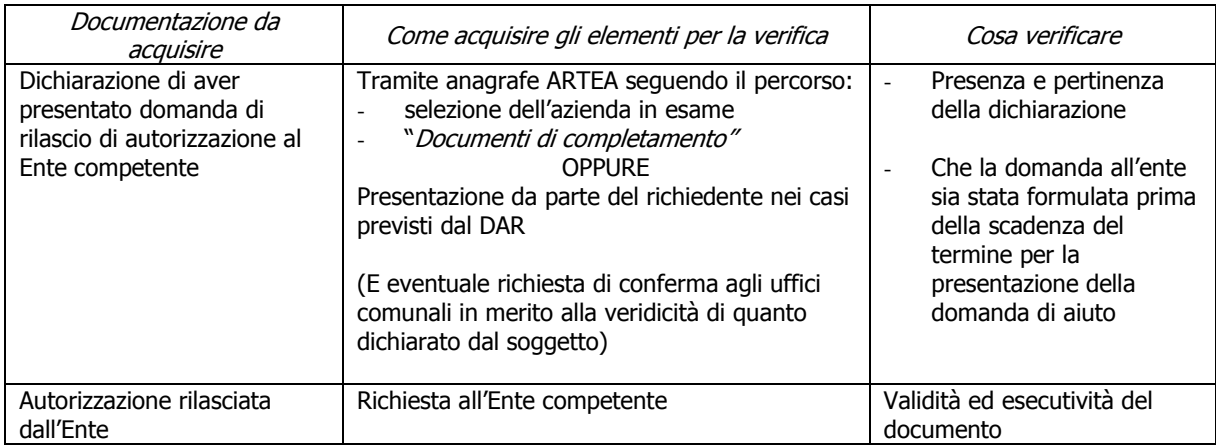

#### **6.2.10. Sostenibilità ambientale dell'investimento previsto**

Per le misure 121, 123.a, 311, 312, 313B

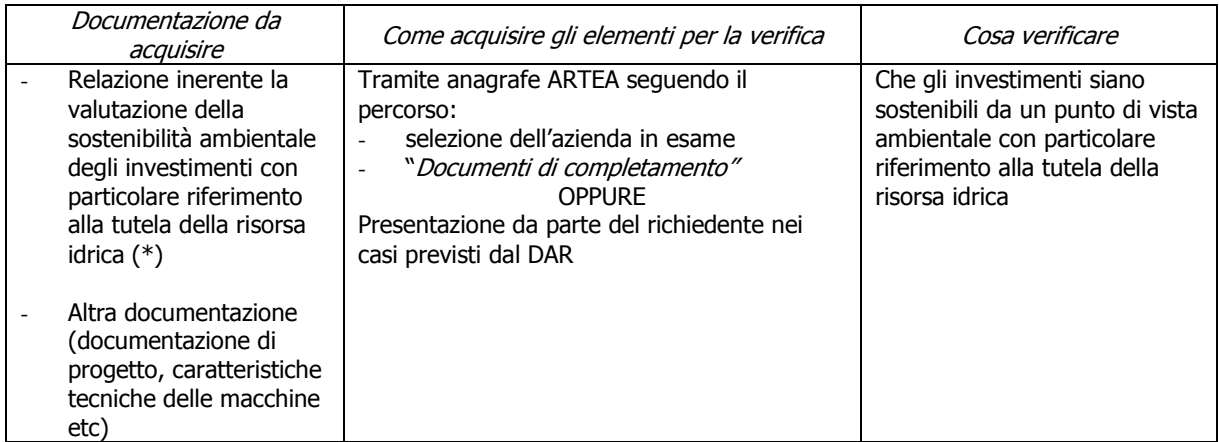

**(\*) Formulata in base agli Orientamenti del Gruppo di coordinamento delle politiche di sviluppo rurale del 10/7/2008** 

### CANTIERABILITA' DEGLI INVESTIMENTI – Enti pubblici (par. 2.2 All. DAR)

#### **6.2.11. In caso di interventi eseguiti da soggetti pubblici**

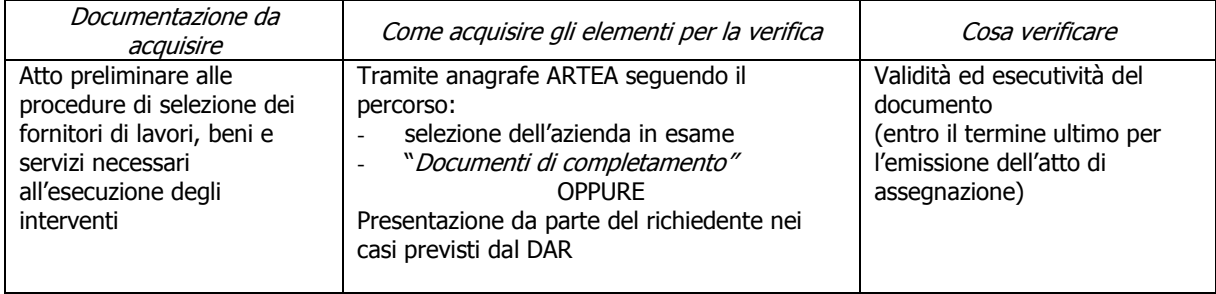

### INIZIO LAVORI (par. 3.3.3.1.1 DAR)

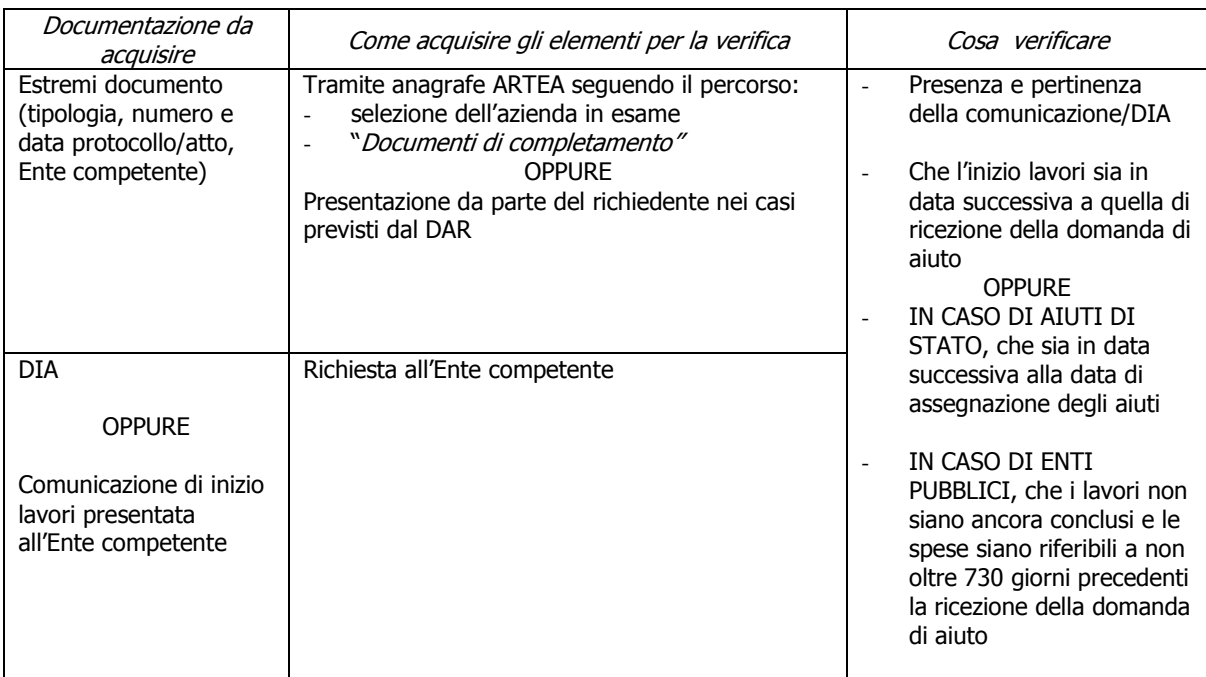

#### **6.2.12. In caso di interventi strutturali (lavori edili e di impiantistica elettrica, idraulica, termosanitaria, ecc.)** (par. 2.3.a All. DAR)

#### **6.2.13. In caso di modesti lavori edili e di impiantistica soggetti a Segnalazione Certificata di Inizio Attività (SCIA)** (par. 2.3.b All. DAR) e

**In caso di investimenti collegati a movimento terra in zone soggette a vincolo idrogeologico o a interventi selvicolturali** (par. 2.3.d All. DAR)

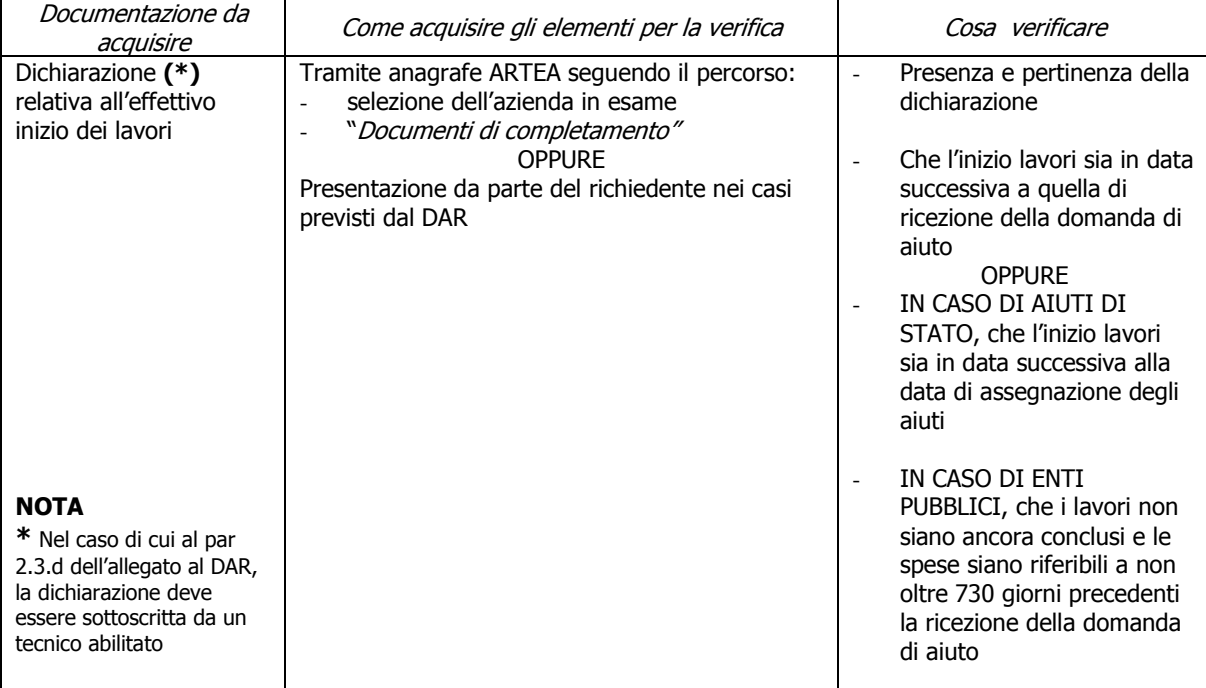

## VERIFICA DELL'AMMISSIBILITÀ DELLE SPESE PREVISTE (Cap. 3 DAR)

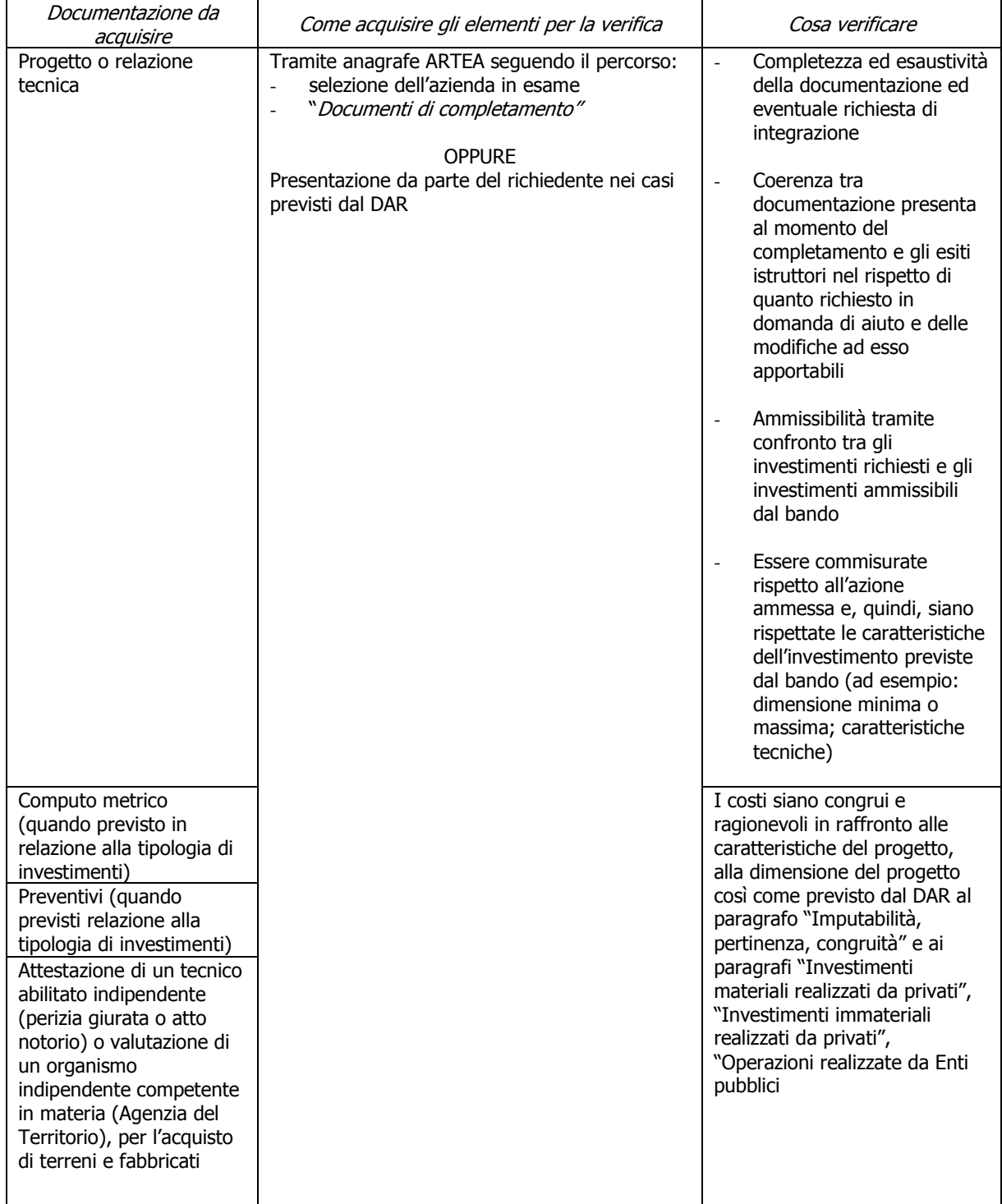

### **6.2.14. Imputabilità, pertinenza, congruità**

**NB: Nel verbale devono essere chiaramente individuate le scelte istruttorie effettuate e le motivazioni di tali scelte, con tracciabilità degli elementi richiesti e di quelli ammessi.** 

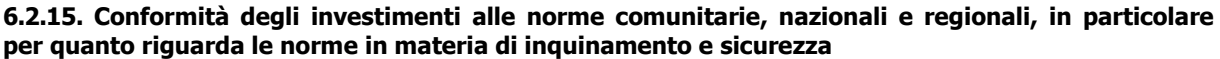

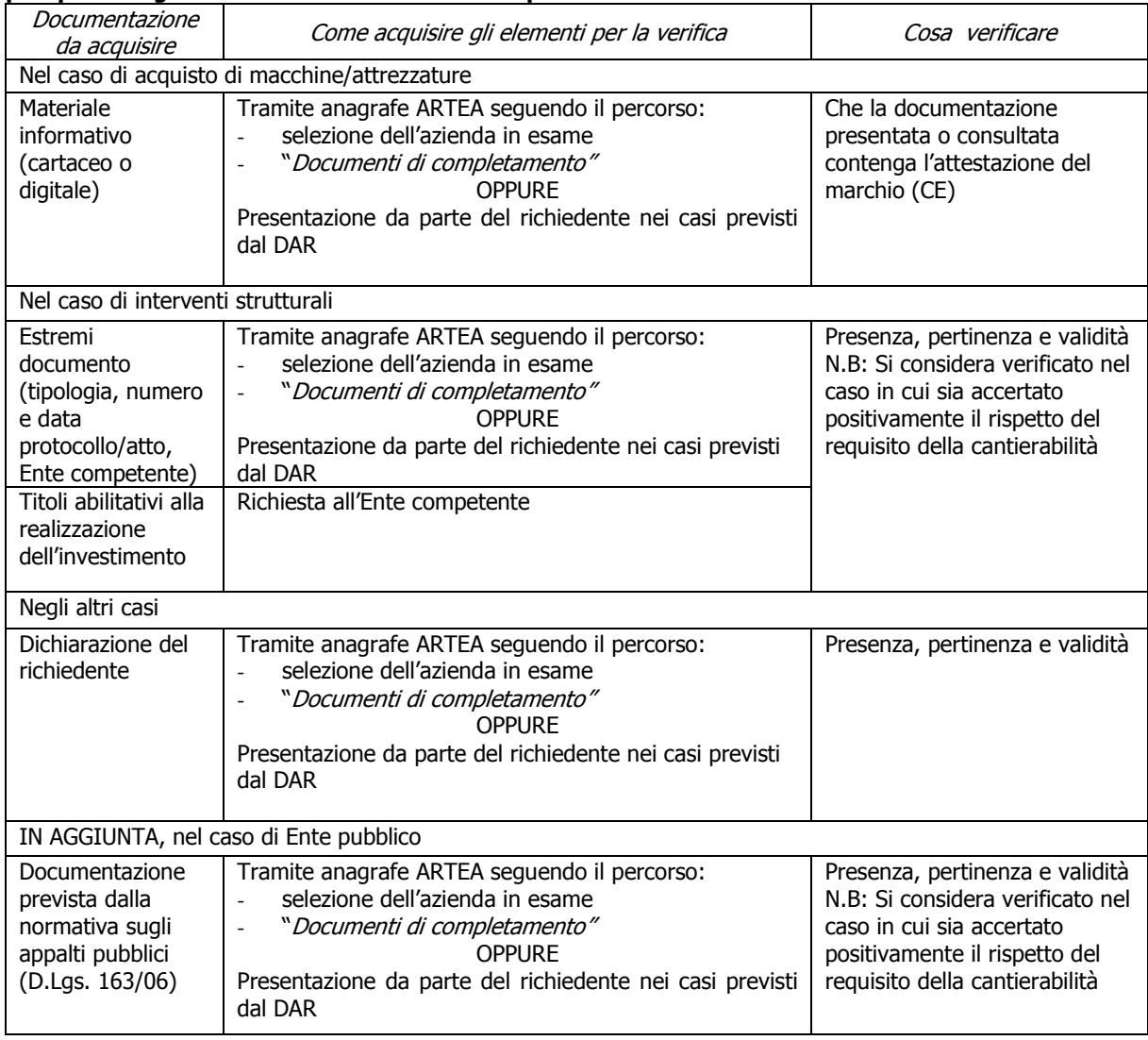

### **6.2.16. In caso di investimenti immateriali realizzati da privati** (par. 3.3.3.2.2 DAR)

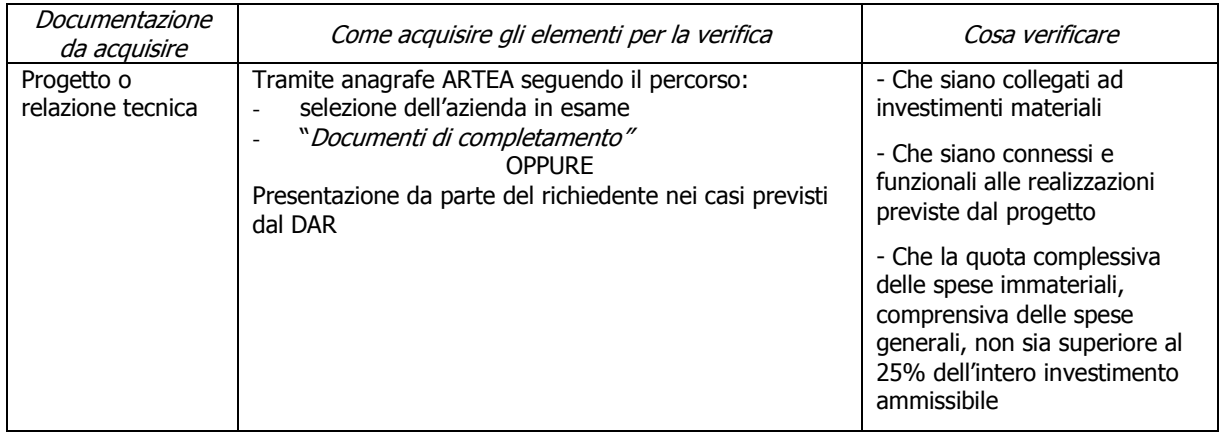

**NB: indicare nel modulo istruttorio il dettaglio del calcolo effettuato e la percentuale determinata**

#### **6.2.17. Assenza di investimenti di sostituzione –** (par. 3.3.3. DAR)

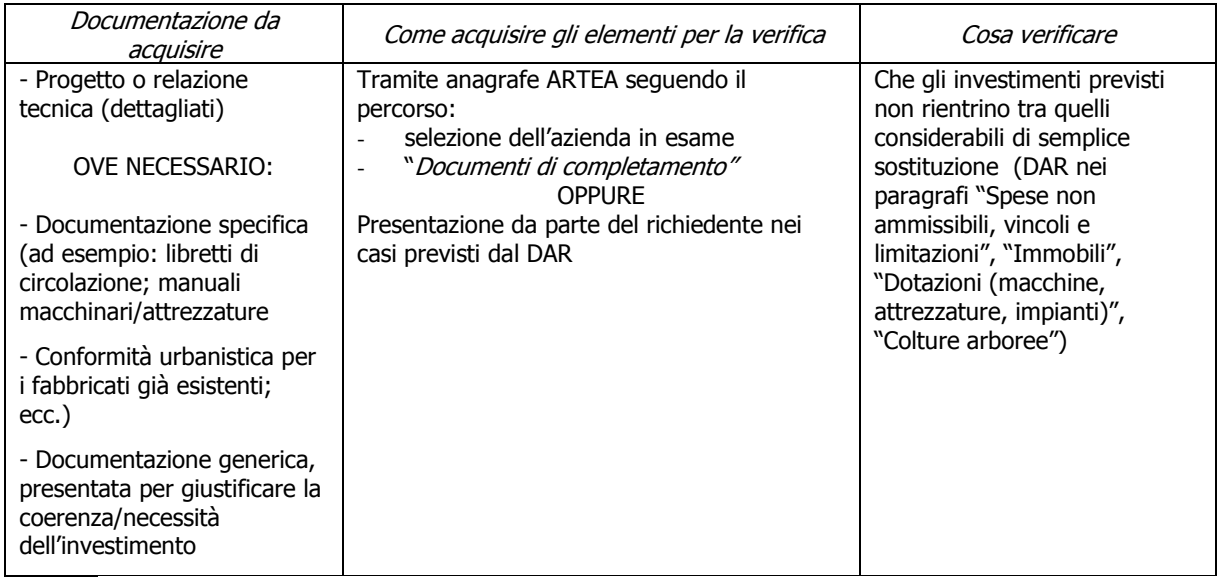

#### **6.2.18. Compatibilità della tipologia e delle dimensioni dell'investimento rispetto all'attività svolta nell'unità produttiva**

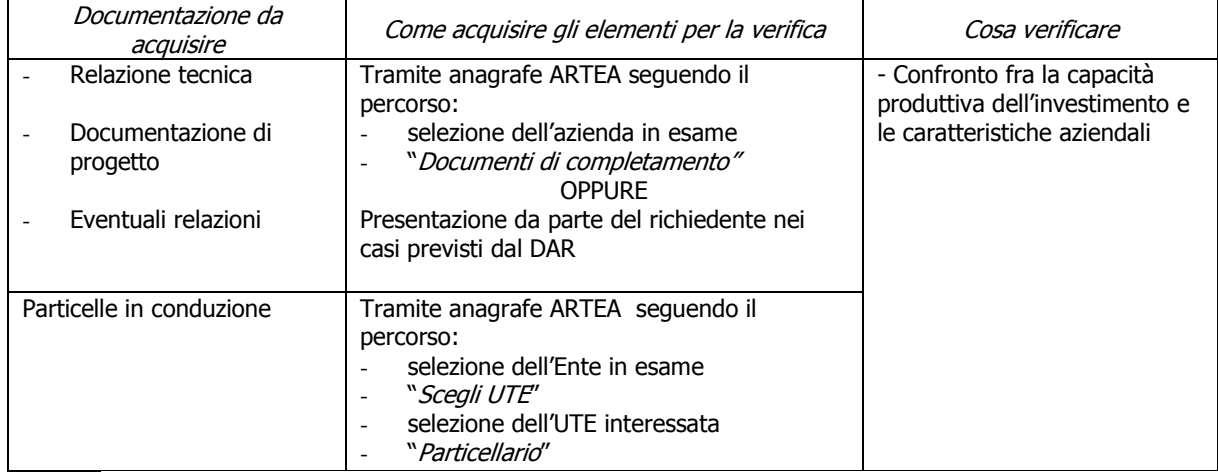

#### **6.2.19. Limitazione degli investimenti alle sole strutture produttive aziendali**

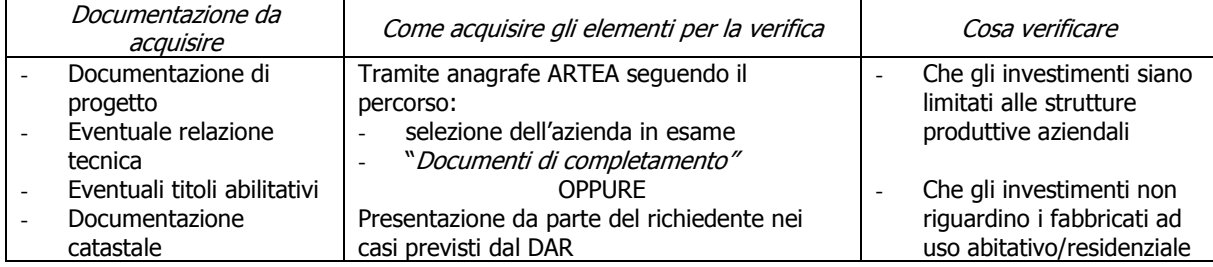

# **CAP 7 - I controlli amministrativi sulle domande di pagamento**

I controlli amministrativi sulle domande di pagamento sono finalizzati ad individuare l'importo totale della spesa sostenuta dal beneficiario che viene ammessa e il relativo contributo liquidabile.

I controlli amministrativi sulle domande di pagamento, così come indicato dall'art. 24, par. 3 del Regolamento (UE) n. 65/2011, comprendono in particolare la verifica:

(a) della fornitura dei prodotti e dei servizi cofinanziati;

(b) della realtà della spesa oggetto della domanda;

(c) della conformità dell'operazione completata con l'operazione per la quale era stata presentata e accolta la domanda di aiuto(\*).

Quanto sopra va effettuato ove pertinente per ciascuna domanda di pagamento ricevuta.

Va tenuto conto che il par.6 del medesimo art. 24 dispone che i pagamenti sostenuti dai beneficiari devono essere comprovati da fatture e da documenti probatori. Ove ciò non risulti possibile, tali pagamenti devono essere comprovati da documenti aventi forza probatoria equivalente.

In sede di istruttoria della domanda di pagamento possono essere applicate le riduzioni od esclusioni previste dall'art. 31 del reg. CE n. 1975/06, ovvero dall'art. 30 del Reg. UE n. 65/11 per le domande di pagamento presentate dopo il 1/1/11.

Le verifiche suindicate sono realizzate tramite riscontro documentale e confermate/integrate con la eventuale "visita sul luogo" di cui al successivo capitolo, fatti salvi i casi di deroga all'obbligo della visita sul luogo previsti dalla normativa.

La verifica del rispetto delle disposizioni in materia di informazione e pubblicità a carico del beneficiario, è svolta in occasione della visita sul luogo, o può essere adeguatamente svolta tramite riscontro documentale qualora la visita sul luogo possa essere evitata in base alle disposizioni del DAR.

Inoltre, in relazione a quanto già riscontrato in occasione dei controlli amministrativi sulle domande di aiuto, al momento del controllo amministrativo sulla domanda di pagamento viene verificato il mantenimento di talune condizioni di accesso (\*\*) e di priorità, la presenza/validità delle certificazioni/autorizzazioni e che le eventuali modifiche rispetto a quanto autorizzato in sede di approvazione della domanda di pagamento siano compatibili e/o autorizzate, in ragione di quanto previsto dalla normativa vigente, dal Programma di Sviluppo Rurale, dal Documento Attuativo Regionale e da altre direttive regionali, nonché dai Bandi delle singole misure vigenti nella programmazione 2007-2013.

Le schede-requisito che seguono costituiscono la parte generale, comune a più misure del PSR; le specifiche relative a singole misure, composte da gruppi di schede e riportate in allegato, costituiscono un complemento della parte generale.

La verifica riguarda anche le eventuali condizioni specifiche prescritte con l'atto di assegnazione.

Quanto previsto nelle schede ha solo un valore indicativo e non sostituisce o modifica la normativa vigente in merito, compresi i bandi e le direttive di attuazione.

Si consiglia di procedere preliminarmente a una verifica di completezza della documentazione in rapporto alla tipologia di investimento.

N.B.: per taluni dei requisiti di seguito elencati compare il solo titolo; in tali casi le modalità di verifica ripercorrono il medesimo schema già presente nella parte del manuale relativo alla domanda di aiuto, rinviando quindi per gli aspetti operativi del controllo al precedente CAP.6.

 $\_$  ,  $\_$  ,  $\_$  ,  $\_$  ,  $\_$  ,  $\_$  ,  $\_$  ,  $\_$  ,  $\_$  ,  $\_$  ,  $\_$  ,  $\_$  ,  $\_$  ,  $\_$  ,  $\_$  ,  $\_$  ,  $\_$  ,  $\_$  ,  $\_$  ,  $\_$  ,  $\_$  ,  $\_$  ,  $\_$  ,  $\_$  ,  $\_$  ,  $\_$  ,  $\_$  ,  $\_$  ,  $\_$  ,  $\_$  ,  $\_$  ,  $\_$  ,  $\_$  ,  $\_$  ,  $\_$  ,  $\_$  ,  $\_$  , (\*) fatte salve le varianti ammissibili/richieste e autorizzate e/o adattamenti tecnici ammissibili ai sensi della normativa vigente;

<sup>(\*\*)</sup> si ricorda che la verifica delle condizioni di accesso deve essere effettuata in base al documento attuativo regionale vigente al momento dell'accertamento, ove più favorevole al beneficiario.

## **7.1. Ammissibilità del richiedente**

#### **7.1.1. Qualifica IAP (\*) – mis.121, 311, 132**

In aggiunta: Per le sole misure 121 e 311 deve essere verificato il campo "Provvisoria"; se valorizzato con "SI" deve essere presente una Garanzia Fideiussoria

#### **7.1.2. Possesso dell'UTE/UPS (\*)** (par. 3.3.3.2.5 DAR)

In aggiunta: la validità temporale del titolo di possesso deve rispondere al requisito di mantenimento dei vincoli ex post ai sensi del DAR

#### **7.1.3. Affidabilità del richiedente** (par. 2.1.1 All. DAR)

Per tutte le misure dell'asse 1, asse 2 (limitatamente alle misure , 216, 221, 223, 226, 227) e per tutte le misure dell'asse 3

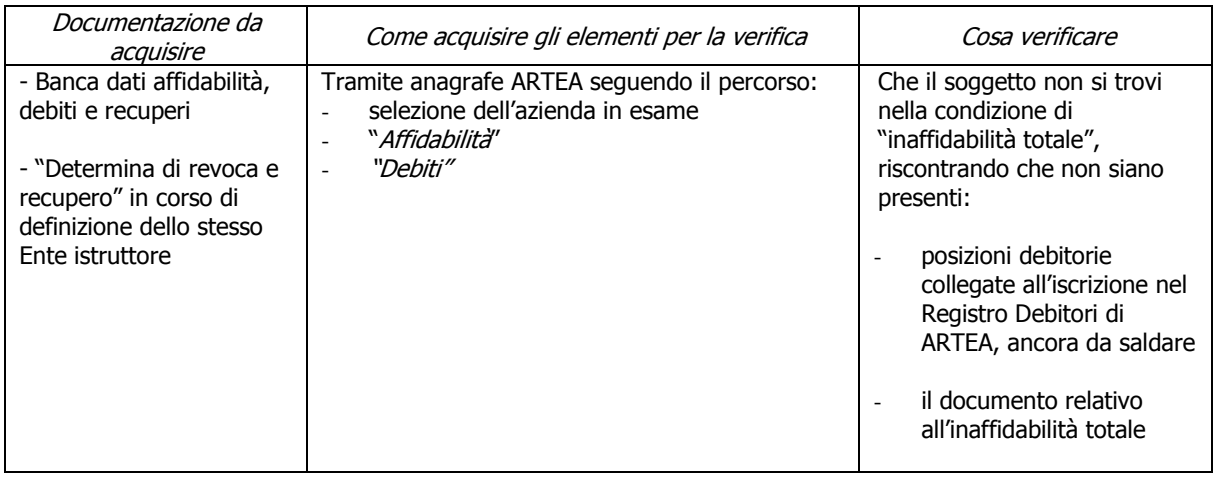

**7.1.4. Regolarità contributi previdenziali, assistenziali, assicurativi (\*)** (par. 2.1.2 All. DAR)

**7.1.5. Condanne penali per reati gravi (\*)** (par. 2.1.3 All. DAR)

**7.1.6. Assenza di fallimento, liquidazione coatta, concordato o equivalente (\*)** (par. 2.1.4 All. DAR)

**7.1.7..Assenza di altri finanziamenti -** Soggetti di diritto privato **(\*)** (par 2.1.5 All. DAR)

**7.1.8. Assenza di altri finanziamenti dell'U.E. -** Soggetti di diritto pubblico **(\*)** (par. 2.1.6 All. DAR)

**7.1.9. Presenza di finanziamenti in "de minimis" ai sensi dell'art. 2 del Reg. (CE) 1998/2006 (\*)** (par. 2.1.7 All. DAR)

**(\*) per gli aspetti di dettaglio delle modalità di controllo si veda il punto di pari titolo presente nel precedente cap.6** 

**\_\_\_\_\_\_\_\_\_\_\_\_\_\_\_\_\_\_\_\_\_\_\_\_\_\_\_\_\_\_\_\_\_\_\_\_\_\_\_\_\_\_\_\_\_\_\_\_\_\_\_\_\_\_\_\_\_\_\_\_\_\_\_\_\_\_\_\_\_\_\_\_\_\_\_\_\_\_** 

## **7.2 Ammissibilità della domanda di pagamento**

– Verifica preliminare -

### **7.2.1. Presentazione domanda nei termini previsti dall'atto di assegnazione**

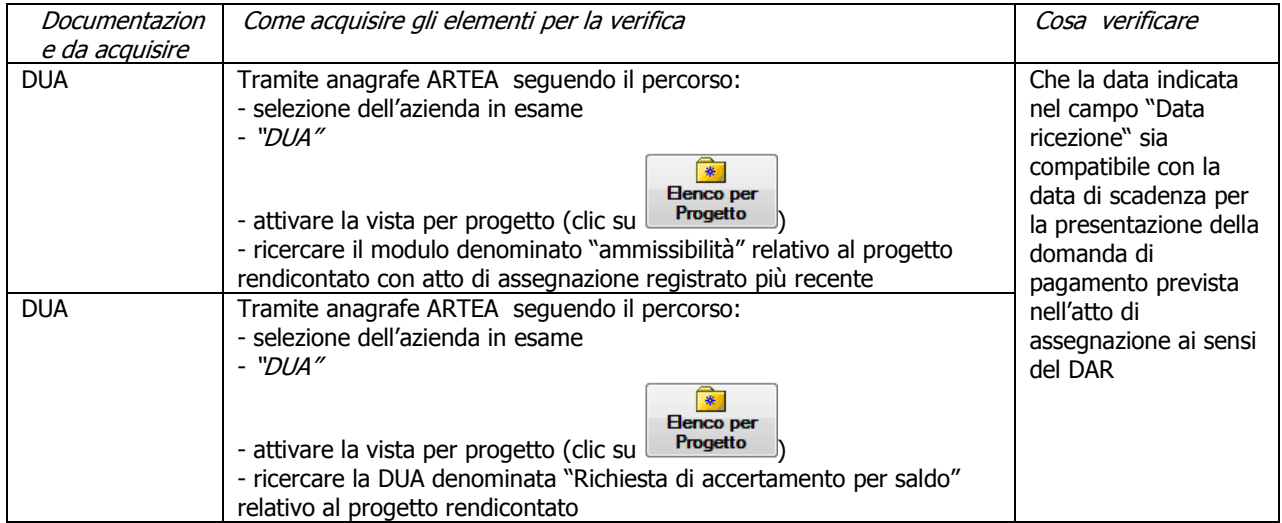

**Evidenziare se la data di ricezione è > della data di scadenza e calcolare il numero di giorni di ritardo** 

### **7.2.1. Completezza della documentazione**

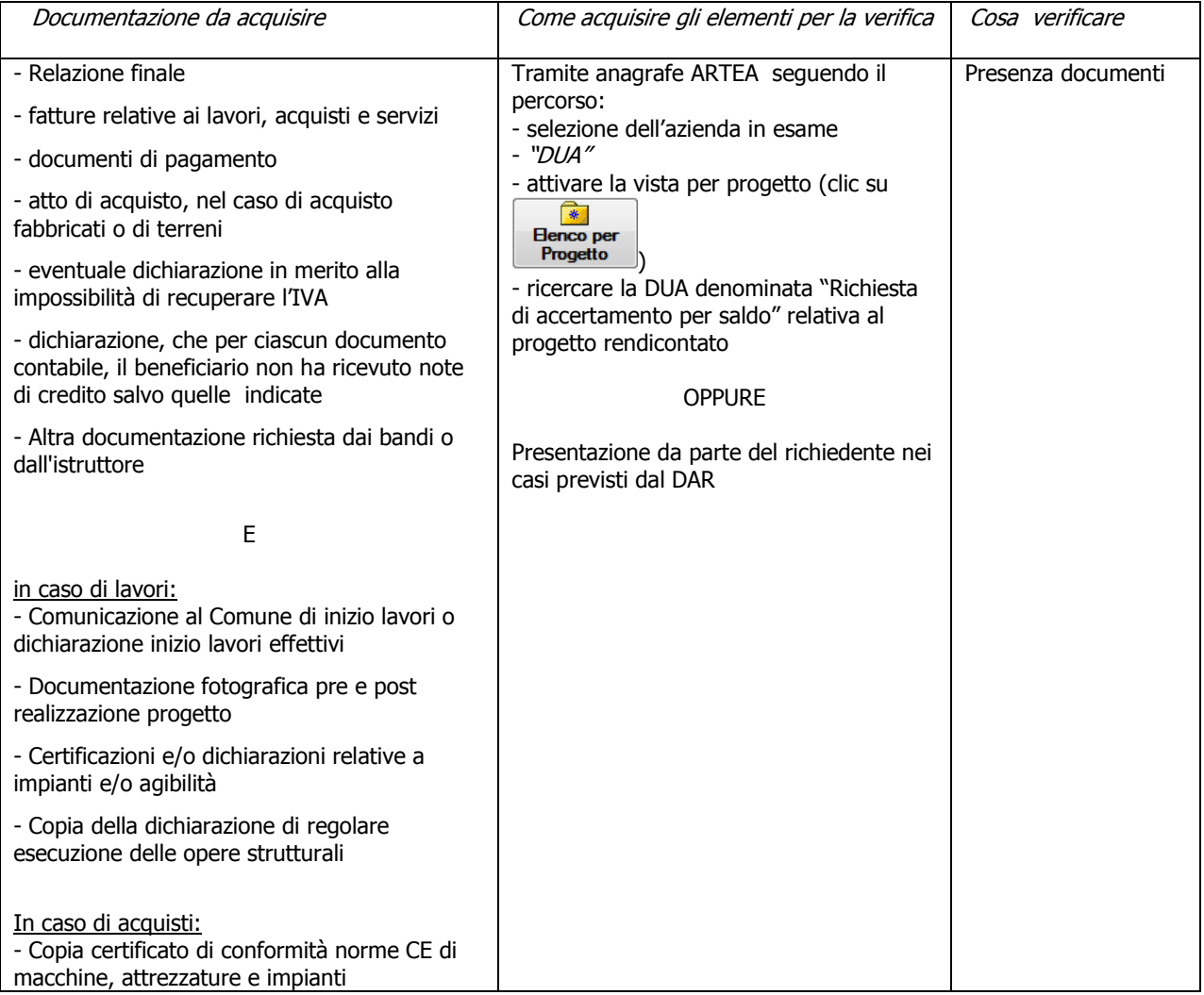

#### **7.2.2. Conformità amministrativa dell'operazione completata e conformita' con quanto ammesso in sede di approvazione della domanda di aiuto e di assegnazione del contributo**

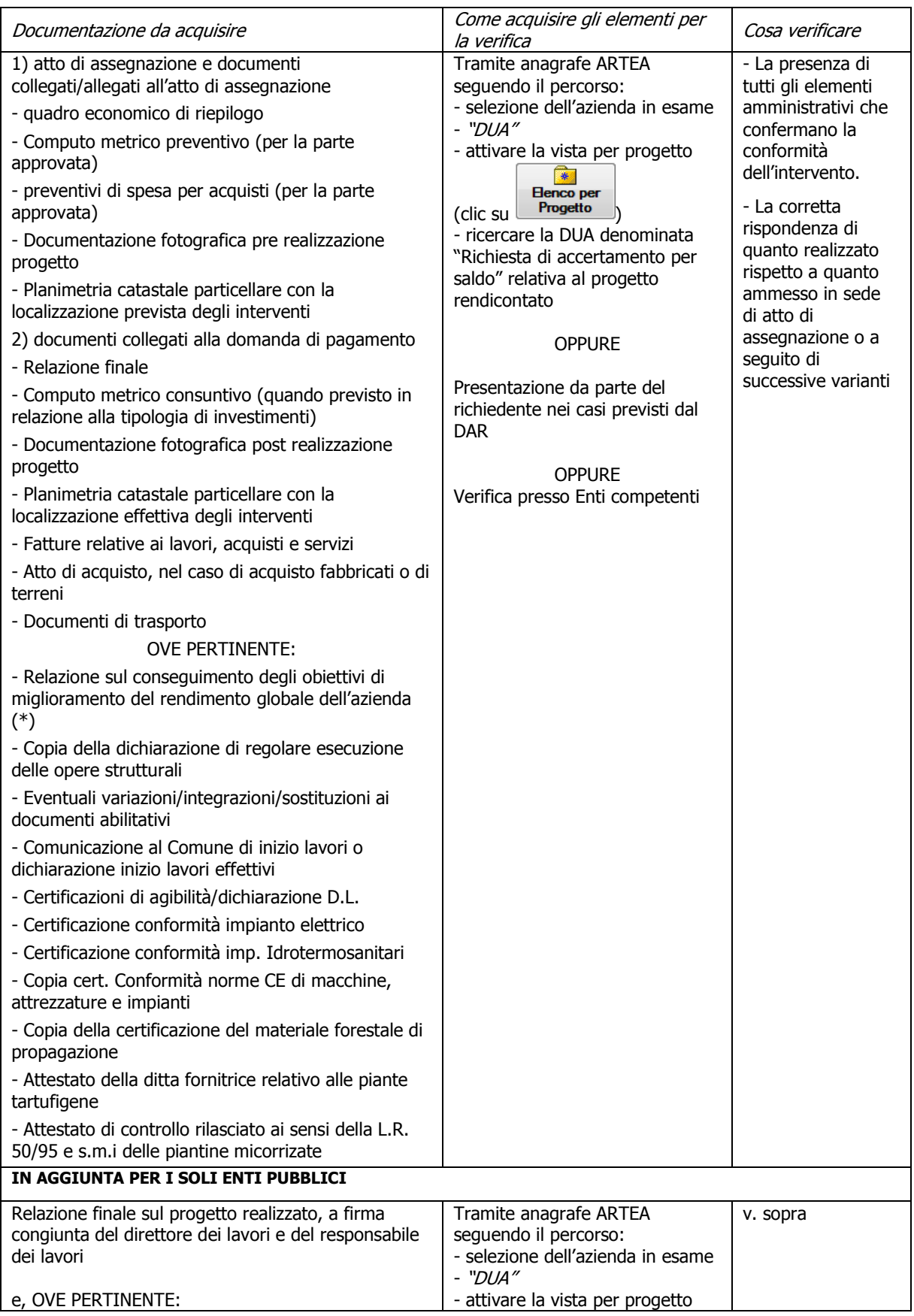

PSR 2007-2013 – Manuale dei Controlli Amministrativi – art.24 Reg. (UE) 65/2011 – REV. 1.2 24/29

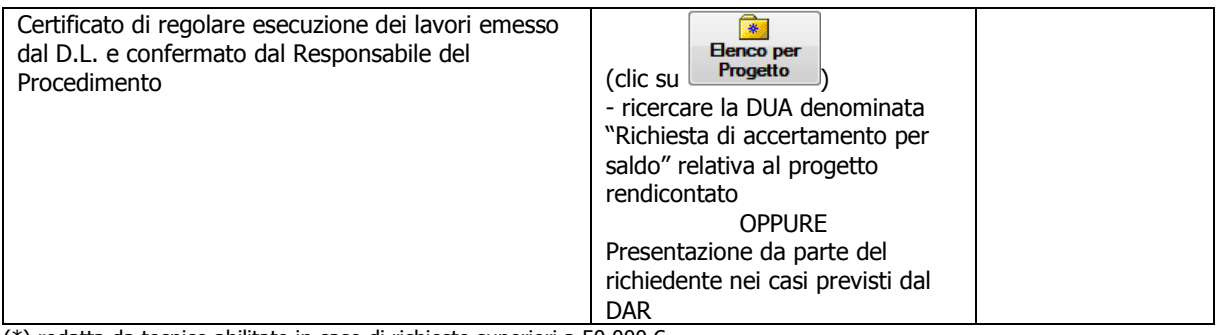

(\*) redatta da tecnico abilitato in caso di richieste superiori a 50.000 €.

 $\Box$ 

#### **7.2.3. Effettiva esecuzione dei lavori e fornitura dei prodotti e dei servizi cofinanziati**

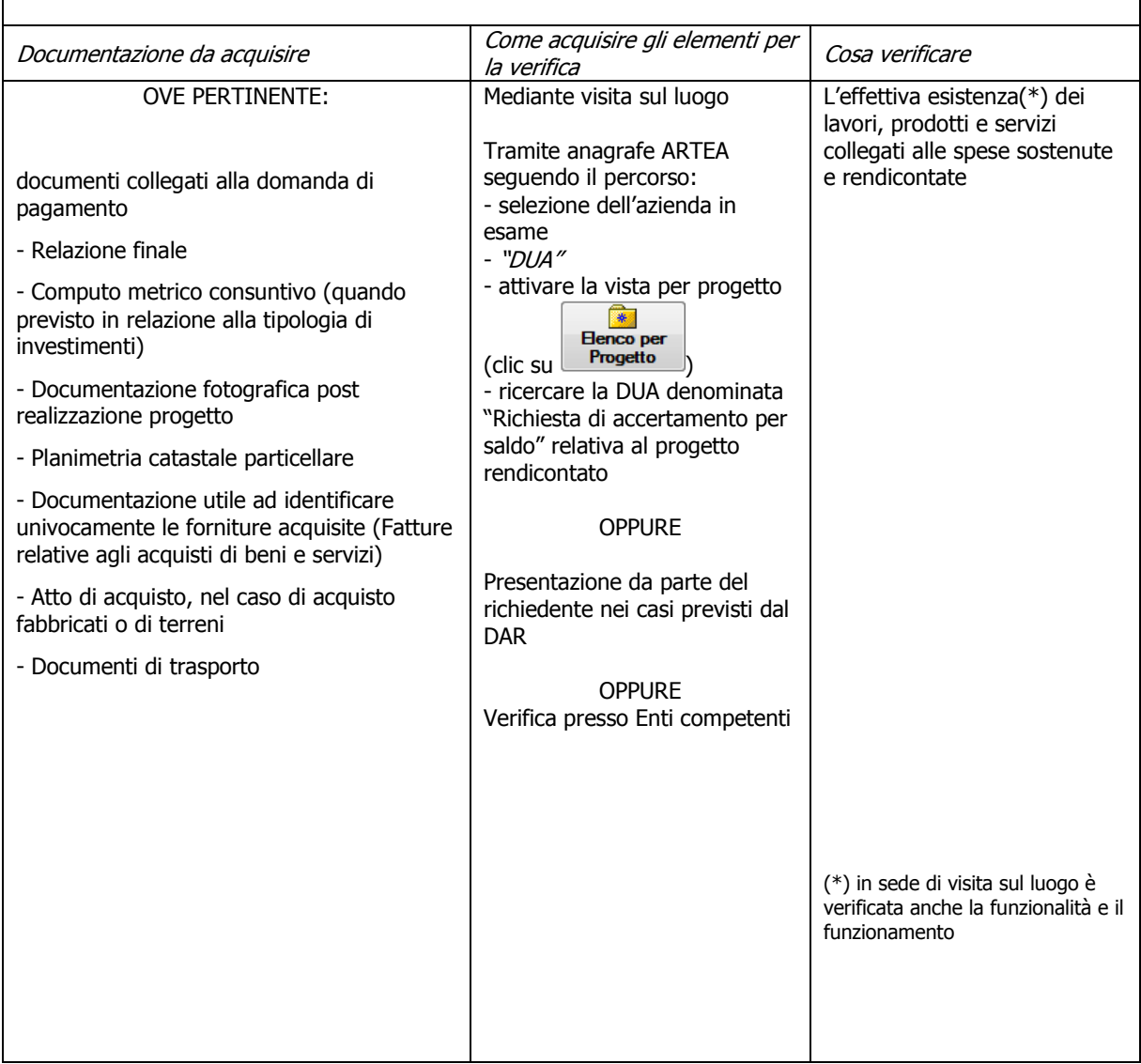

### **7.2.4. Realtà della spesa oggetto della domanda**

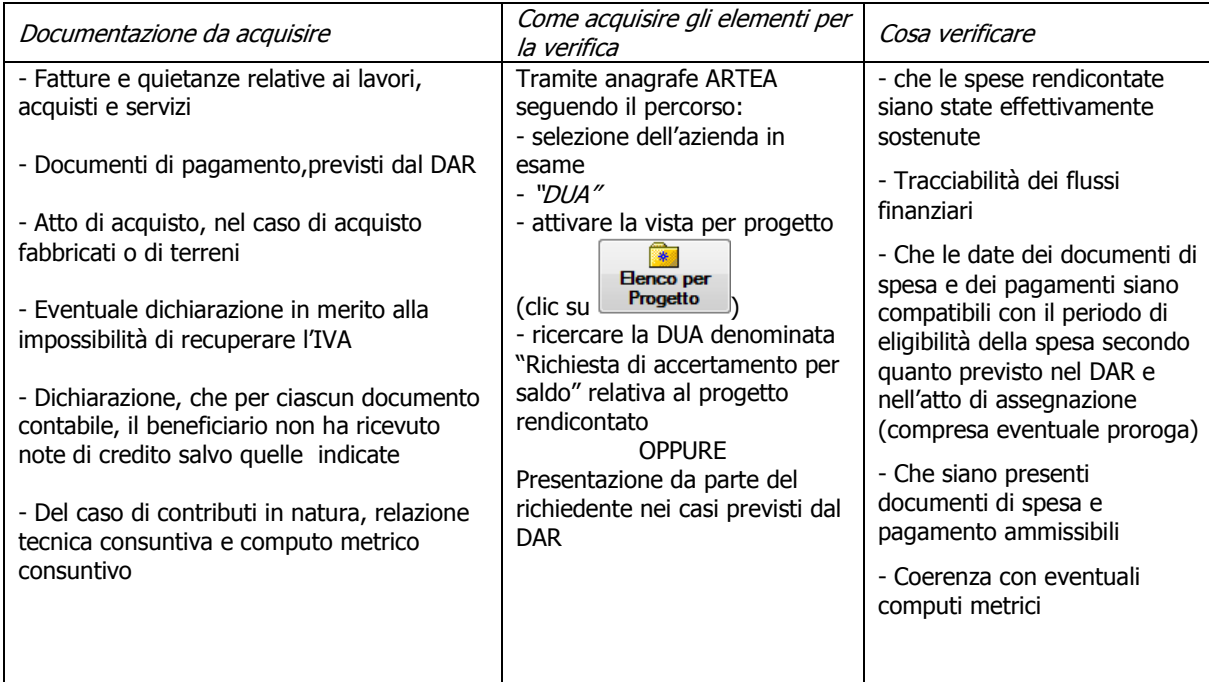

#### **7.2.5. Visita sul luogo**

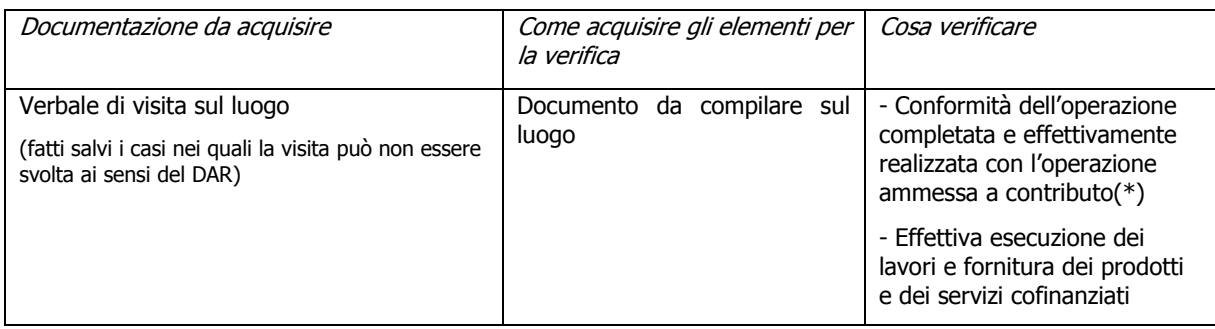

(\*) compresa la verifica del rispetto delle disposizioni in materia di informazione e pubblicità

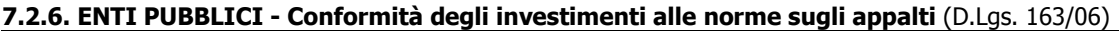

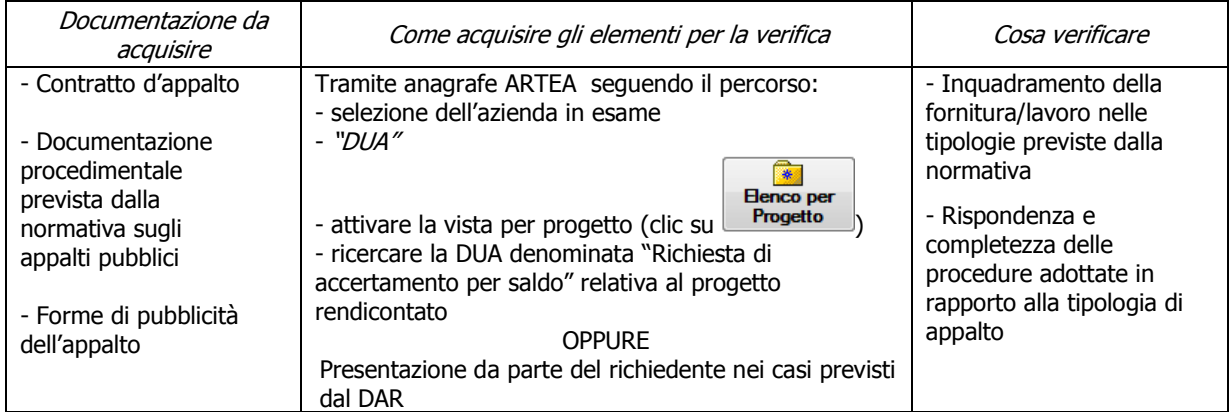

#### **7.2.7. Verifica della presenza dell'informazione antimafia ai sensi dell'art. 10 del d.p.r. n. 252 del 03/06/1998.**

In caso di contributo totale in pagamento (al lordo di eventuali anticipazioni) superiore a € 150.000,00.

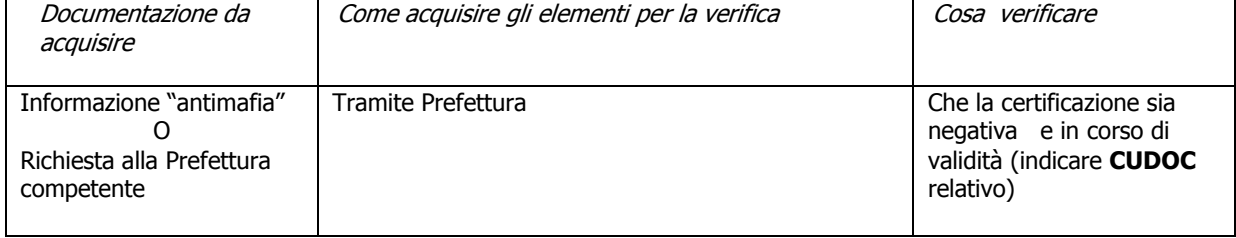

#### **7.2.8. Rispetto delle disposizioni in materia di informazione e pubblicita (dar par.3.3.3.2.13) Nei casi in cui, ai sensi del DAR, non venga svolta la visita sul luogo**

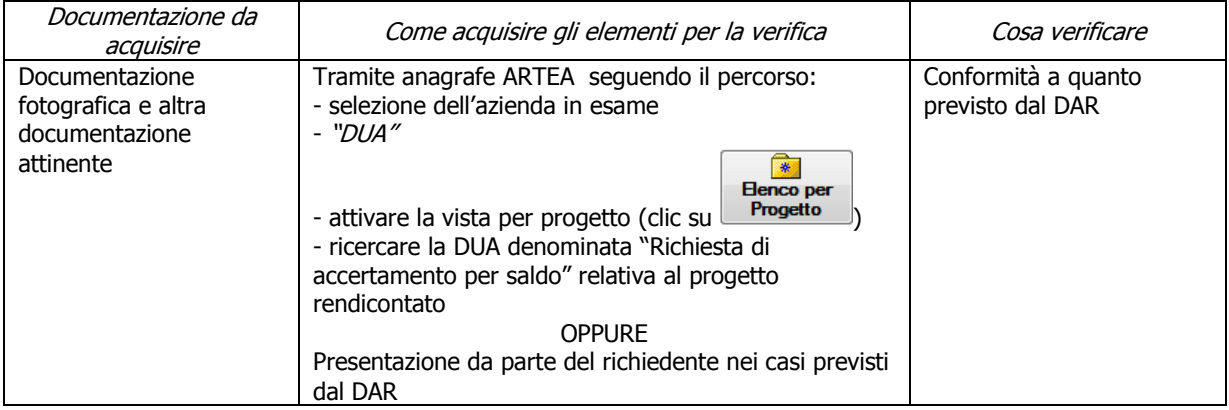

#### **7.2.9. Compatibilità della tipologia e delle dimensioni dell'investimento rispetto all'attività svolta nell'unità produttiva (\*)**

**\_\_\_\_\_\_** 

Solo in caso di variazione nella composizione UTE e ove pertinente ai sensi del DAR e/o del bando: Verificare che sia mantenuta la coerenza (in termini di indirizzo produttivo e dimensionale) con l'investimento ammesso a finanziamento.

**(\*) per gli aspetti di dettaglio delle modalità di controllo si veda il punto di pari titolo presente nel precedente cap.6** 

**\_\_\_\_\_\_\_\_\_\_\_\_\_\_\_\_\_\_\_\_\_\_\_\_\_\_\_\_\_\_\_\_\_\_\_\_\_\_\_\_\_\_\_\_\_\_\_\_\_\_\_\_\_\_\_\_\_\_\_\_\_\_\_\_\_\_\_\_\_\_\_\_\_\_\_\_\_\_\_\_\_\_\_\_\_\_\_\_\_\_**

## **ALLEGATO 1 Fonti normative di riferimento**

Regolamento (UE) n. 65/2011 della Commissione del 27.1.2011 - modalità di applicazione del Regolamento (CE) n. 1698/2005 del Consiglio per quanto riguarda l'attuazione delle procedure di controllo e della condizionalità per le misure di sostegno dello sviluppo rurale.

Regolamento (CE) n. 74/2009 del consiglio del 19.1.2009 che modifica il Regolamento (CE) n. 1698/2005 sul sostegno allo sviluppo rurale da parte del Fondo europeo agricolo per lo sviluppo rurale (FEASR).

Regolamento (CE) n. 1175/2008 della Commissione del 27.11.2008 recante modifica e rettifica del regolamento (CE) n. 1974/2006 recante disposizioni di applicazione del Regolamento (CE) n. 1698/2005 del Consiglio sul sostegno allo sviluppo rurale da parte del Fondo europeo agricolo per lo sviluppo rurale (FEASR).

Regolamento (CE) n. 1698/2005 del Consiglio del 20.9.2005, sul sostegno allo sviluppo rurale da parte del Fondo europeo agricolo per lo sviluppo rurale (FEASR).

Regolamento (CE) n. 883/2006 della Commissione del 21.6.2006 recante modalità d'applicazione del Regolamento (CE) n. 1290/2005 del Consiglio, per quanto riguarda la tenuta dei conti degli organismi pagatori, le dichiarazioni delle spese e delle entrate e le condizioni di rimborso delle spese nell'ambito del FEAGA e del FEASR.

Regolamento (CE) n. 885/2006 della Commissione del 21.6.2006 recante modalità di applicazione del Regolamento (CE) n. 1290/2005 del Consiglio per quanto riguarda il riconoscimento degli organismi pagatori e di altri organismi e la liquidazione dei conti del FEAGA.

Regolamento (CE) n. 1320/2006 della Commissione del 5.9.2006 recante disposizioni per la transizione al regime di sostegno allo sviluppo rurale istituito dal Regolamento (CE) n. 1698/2005 del Consiglio.

Regolamento (CE) n. 1848/2006 della Commissione del 14.12.2006 relativo alle irregolarità e al recupero delle somme indebitamente pagate nell'ambito del finanziamento della politica agricola comune nonché all'instaurazione di un sistema di informazione in questo settore e che abroga il Regolamento (CE) 595/91 del Consiglio.

Regolamento (CE) n. 1974/2006 della Commissione del 15.12.2006 recante disposizioni di applicazione del regolamento (CE) n. 1698/2005 del Consiglio sul sostegno allo sviluppo rurale da parte del Fondo europeo agricolo per lo sviluppo rurale (FEASR).

Regolamento (CE) n. 363/2009 della Commissione del 4.5.2009 che modifica il Regolamento (CE) n. 1974/2006 della Commissione recante disposizioni di applicazione del Regolamento (CE) n. 1698/2005 del Consiglio sul sostegno allo sviluppo rurale da parte del Fondo europeo agricolo per lo sviluppo rurale (FEASR).

Regolamento (CE) n. 473/2009 del Consiglio del 25.5.2009, che modifica il Regolamento (CE) n. 1698/2005 sul sostegno allo sviluppo rurale da parte del Fondo europeo agricolo per lo sviluppo rurale (FEASR) e il Regolamento (CE) n. 1290/2005 relativo al finanziamento della politica agricola comune.

Regolamento (CE) n. 482/2009 della Commissione dell'8.6.2009, che modifica il Regolamento (CE) n. 1974/2006 recante disposizioni di applicazione del regolamento (CE) n. 1698/2005 del Consiglio sul sostegno allo sviluppo rurale da parte del Fondo europeo agricolo per lo sviluppo rurale (FEASR) e il Regolamento (CE) n. 883/2006 recante modalità d'applicazione del Regolamento (CE) n. 1290/2005 del Consiglio per quanto riguarda la tenuta dei conti degli organismi pagatori, le dichiarazioni delle spese e delle entrate e le condizioni di rimborso delle spese nell'ambito del FEAGA e del FEASR.

Regolamento (CE) n. 1122/2009 della Commissione del 30.11.2009 per quanto riguarda la condizionalità, la modulazione e il sistema integrato di gestione e di controllo nell'ambito dei regimi di sostegno diretto agli agricoltori di cui al medesimo regolamento e modalità di applicazione del Regolamento (CE) n. 1234/2077 del Consiglio per quanto riguarda la condizionalità nell'ambito del regime di sostegno per il settore vitivinicolo.

Regolamento (UE) n. 108/2010 della Commissione dell'8 febbraio 2010, che modifica il Regolamento (CE) n. 1974/2006 recante disposizioni di applicazione del Regolamento (CE) n. 1698/2005 del Consiglio sul sostegno allo sviluppo rurale da parte del Fondo europeo agricolo per lo sviluppo rurale (FEASR).

Legge 31 maggio 1965 n. 575 "Disposizioni contro la mafia".

Decreto Legislativo 8 agosto 1994 n. 490 "Disposizioni attuative della legge 17 gennaio 1994, n. 47, in materia di comunicazioni e certificazioni previste dalla normativa antimafia".

Decreto del Presidente della Repubblica 3 giugno 1998 n. 252 "Regolamento recante norme per la semplificazione dei procedimenti relativi al rilascio delle comunicazioni e delle informazioni antimafia".

Circolare n. 559 del 18 dicembre 1998 del Ministero dell'Interno "Regolamento recante norme per la semplificazione dei procedimenti relativi al rilascio delle comunicazioni e delle informazioni antimafia, approvato con D.P.R 3 giugno 1998, n.252.Istruzioni applicative".

Legge 7 agosto 1990 n. 241 e successive modifiche ed integrazioni, concernente norme in materia di procedimento amministrativo e di diritto di accesso ai documenti.

Decreto del Presidente della Repubblica 28 dicembre 2000 n. 445 "Testo unico delle disposizioni legislative e regolamentari in materia di documentazione amministrativa".

Decreto del Ministro delle Politiche Agricole e Forestali del 13 novembre 2001 che ha riconosciuto l'Organismo Pagatore Regionale della Toscana in qualità di soggetto erogatore dei contributi cofinanziati dalla U.E. previsti dal Piano di Sviluppo Rurale.

DGR n.735 del 29-08-2011 di presa d'atto del Programma di Sviluppo Rurale 2007-2013 della Regione Toscana.

DGR n.1125 dell'11.12.2012 di approvazione del Documento Attuativo Regionale, Revisione 16, del Programma di Sviluppo Rurale 2007-2013.